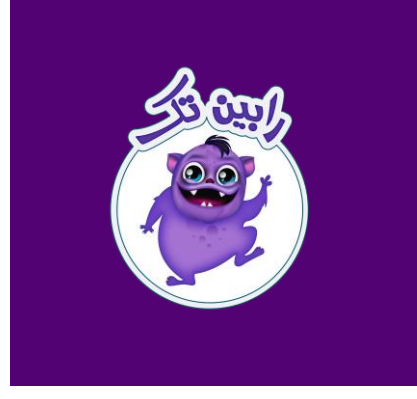

# RABIN TECH

Design and Production of Amusement Games

#### **[www.rabintechco.com](http://www.rabintechco.com/)**

دفترچه راهنمای بازی SUPER BYKES 2

> **تلفن :** 01132073963 **همراه :** 44331331100 **آدرس:** [بابل، شهرک صنعتی](https://www.google.com/maps/place/%D8%AA%D8%AC%D9%87%DB%8C%D8%B2%D8%A7%D8%AA+%D8%B4%D9%87%D8%B1%D8%A8%D8%A7%D8%B2%DB%8C+(%DA%AF%D8%B1%D9%88%D9%87+%D8%B5%D9%86%D8%B9%D8%AA%DB%8C+%D8%B1%D8%A7%D8%A8%DB%8C%D9%86+%D8%AA%DA%A9)%E2%80%AD/@36.5401569,52.7197438,18z/data=!4m6!3m5!1s0x3f85638e26ae7369:0xea804d9f754de13e!8m2!3d36.5401592!4d52.7205426!16s%2Fg%2F11m28qzpvq?entry=ttu) [منصورکنده](https://www.google.com/maps/place/%D8%AA%D8%AC%D9%87%DB%8C%D8%B2%D8%A7%D8%AA+%D8%B4%D9%87%D8%B1%D8%A8%D8%A7%D8%B2%DB%8C+(%DA%AF%D8%B1%D9%88%D9%87+%D8%B5%D9%86%D8%B9%D8%AA%DB%8C+%D8%B1%D8%A7%D8%A8%DB%8C%D9%86+%D8%AA%DA%A9)%E2%80%AD/@36.5401569,52.7197438,18z/data=!4m6!3m5!1s0x3f85638e26ae7369:0xea804d9f754de13e!8m2!3d36.5401592!4d52.7205426!16s%2Fg%2F11m28qzpvq?entry=ttu)  **[کدپستی :](https://www.google.com/maps/place/%D8%AA%D8%AC%D9%87%DB%8C%D8%B2%D8%A7%D8%AA+%D8%B4%D9%87%D8%B1%D8%A8%D8%A7%D8%B2%DB%8C+(%DA%AF%D8%B1%D9%88%D9%87+%D8%B5%D9%86%D8%B9%D8%AA%DB%8C+%D8%B1%D8%A7%D8%A8%DB%8C%D9%86+%D8%AA%DA%A9)%E2%80%AD/@36.5401569,52.7197438,18z/data=!4m6!3m5!1s0x3f85638e26ae7369:0xea804d9f754de13e!8m2!3d36.5401592!4d52.7205426!16s%2Fg%2F11m28qzpvq?entry=ttu)** 11237 47471-

**ENOSTEP** 

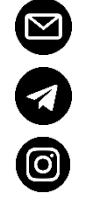

[RabinTech.Games@Gmail.com](mailto:rabintech.games@gmail.com?subject=Rabin%20Tech)

[T.me/rabintechgames](https://t.me/rabintechgames)

[Rabin.tech](https://www.instagram.com/rabin.tech/)

### فهرست مطالب

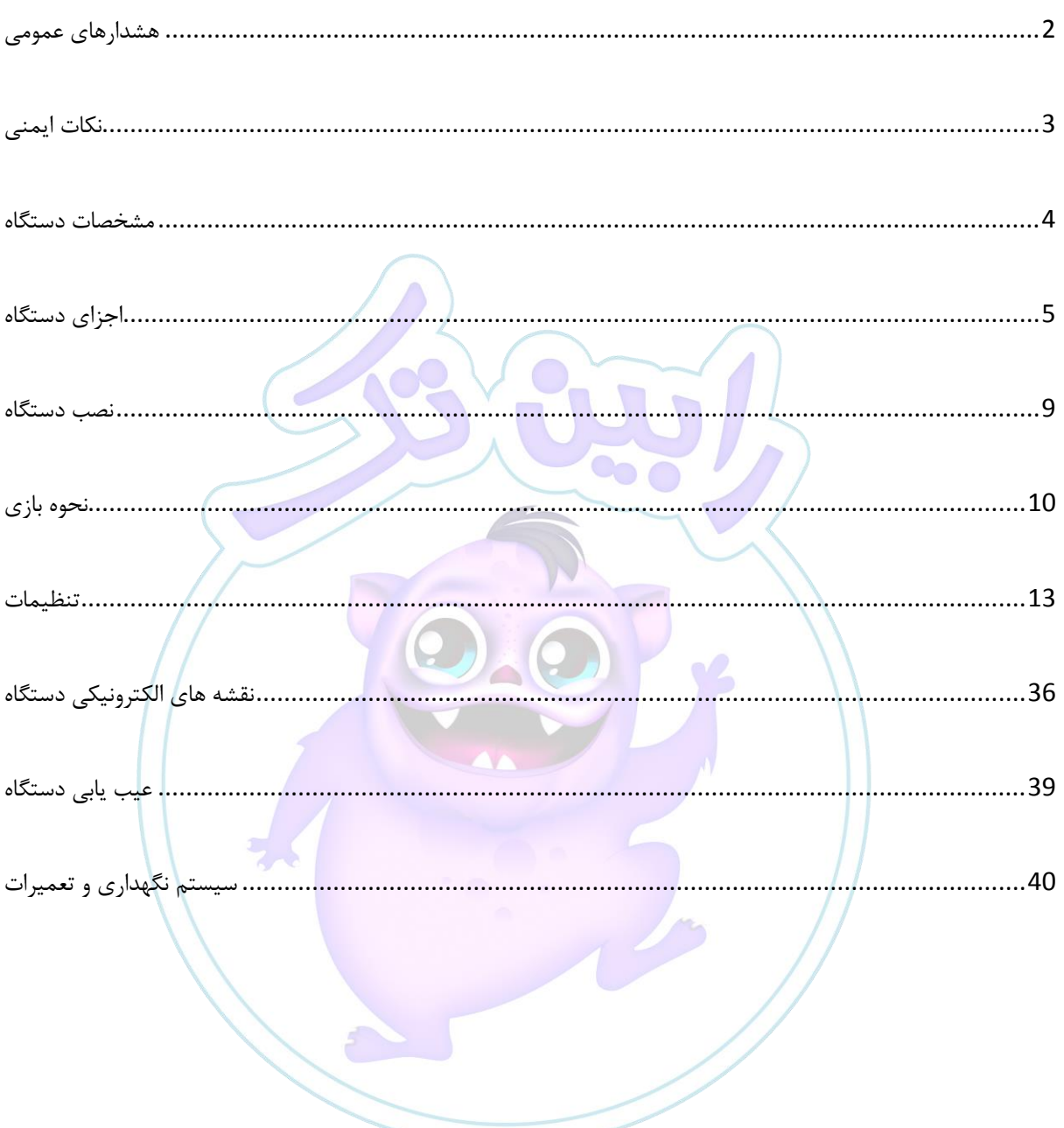

هشدارهای عمومی

- عدم کار کرد درست این دستگاه مـی توانـد منجـر بـه سـوء عملکـرد یـا حادثـه شـود لطفـاً قبـل از ًروع بازی و مونتاژ، این کتابچه ی راهنما را بخوانید.**:**
- مطمـئن باشـید کـه دسـتگاه را همـان طـور کـه در ایـن راهنمـا توضـیح داده شـده اسـت، اجـرا کنید.
	- این راهنما را در صورت لزوم نگه دارید و برای استفاده آماده باشید .
- اگر دستگاه نتواند به طور صحیح عمـل کنـد، بـلا فاصل<mark>ه دسـ</mark>تگاه را خـاموش کنیـد و بـا شـرکت سازنده تماس بگیرید<mark>. کتابچ</mark>یه راهنمــای وسـیله تفریحــی گیی<mark>م توسـط</mark> شــرکت رابــین تـک، تهیــه و تنظیم شده است. الذا از تمام میالکین ییا بهیره بیرداران ایین وسیله تقاضیا می شیود، هرگونیه تغییر در وسیله را گیزارش داده و در صورت لیزوم بیا مراجعیه بیه شیرکت کتابچیه راهنمیا را بیروز نمایند، تا از مشکالت اوتمالی جیوگیری ًود.
- **توجه:** برای هرگونیه فعالییت بیرروی وسیییه تزریحیی )مثی بهیره بیرداری، مونتیاژ، دمونتیاژ و ... ) این کتابچه راهنما را به صورت کامل بخوانید .

هشدار حمل و نقل وسیله تفریحی : ایین وسیله تفریحیی دارای قطعیات حسیاس و شیکننده میی باشید لیذا هنگیام حرکیت و انتقیال مراقب باشید. از حرکت های خشن، پرتاب، سقوط از ارتفاع و ضربه خودداری نمایید .

هشدار بیماری صرع: بخش بسیار کمـی از اسـتفاده کننـدگان دارای شـرایطی هسـتند کـه ممکـن اسـت باعـث تجربـه تشـنج در آن ها شود . تشینج هیای صرعی ییا از دست دادن لحظیه ای حافظیه در هنگیام مشیاهده برخیی از چـراغ هـای چشــمک زن یــا الگوهــایی کــه در محــیط حضــور دارنــد. ایــن افــراد ممکــن اســت هنگــام تماشـای برخـی از تصـاویر تلویزیـونی و یـا پخـش ویـدئوهای خـاص، تشـنج را تجربـه کننـد . توصـیه می شود که والـدین هنگـام بـازی کـردن فرزنـدان خـود، بـازی هـای آنهـا را مشـاهده کننـد و در صـورت مشــاهده رفتارهــایی ماننــد ســرگیجه، دگرگــونی بینــایی، تکــان دادن چشــم یــا عضــله، حرکــات غیراختیاری، از دست دادن آگاهی بلافاصله با پزشک خود مشورت نمایند .

## نکات ایمنی

- دستگاه با برق 222 الی 242 ولت کار می کند.
- ایــن دســتگاه بــرای اســتفاده در فضــای سرپوشــیده ســاخته شــده اســت، در فضــای روبــاز و در معرض آفتاب و بارار استزاده نکنید.
- در صورت بروز هرگونیه مشیکل ابتیدا بیرق دسیتگاه <mark>را قطیع کیرده و مراتیب را سیریعاً بیه بخیش</mark> پشــتیبانی شــرکت اطــلاع دهیــد و تحــت هــیچ عنــوان بــدون همــاهنگی مکتــوب بــا شــرکت سازنده اقدام به تعمیر دستگاه نفرمائید، زیرا **این امــر موجــب ابطــال گــارانتی دســتگاه مــی** گردد .
- ابتییدا دسییتگاه را کامیی نصییب کنییید و پییا از جانمییایی آر را بییه بییرق متصیی کنییید. بییرای اطمینان بیشـتر از محـافظ بـرای بـرق دسـتگاه اسـتفاده نمائیـلد. در زمـان روشـُلن بـودن دسـتگاه اقدام به تنظیم پارامترهای دستگاه نکنید .<br>.
- مسیر کابل بیرق دستگاه طوری باشید کیه در محیل عبیور، تحت فشیار ییا ضربه و رییزش آب نباشد .
- بیرای هرگونیه بررسی و نظافیت و تعمییرات ابتیدا دسیتگاه را خیاموش کیرده و اتصال بیرق بیه دستگاه ,ا قطع کنید .
- دسیتگاه از دییوار جیداقل سال 30 و از دسیتگاه هیای مجباور حیداقل  $20\,\mathrm{cm}$  فاصله  $\square$ داشته باشد .
- بعــد از مونتــاژ نهــایی و قبــل از اســتفاده از وســیله، بــا اســتفاده از فیکســرهای زیــرین، مــانع ورکت وسییه ًوید.

الزامات ایمنی برای راه اندازی وسییه تزریحی :

- وجود محوطـه تمیـز و عـاری از هرگونـه روغـن ریـزی، گـریس و مـواد آتـش زا در سـطح و کـف محوطه
	- تاییدیه واحد فنی مجموعه مبنی بر بلامانع بودن استفاده از وسیله تفریحی

مشخصات دستگاه

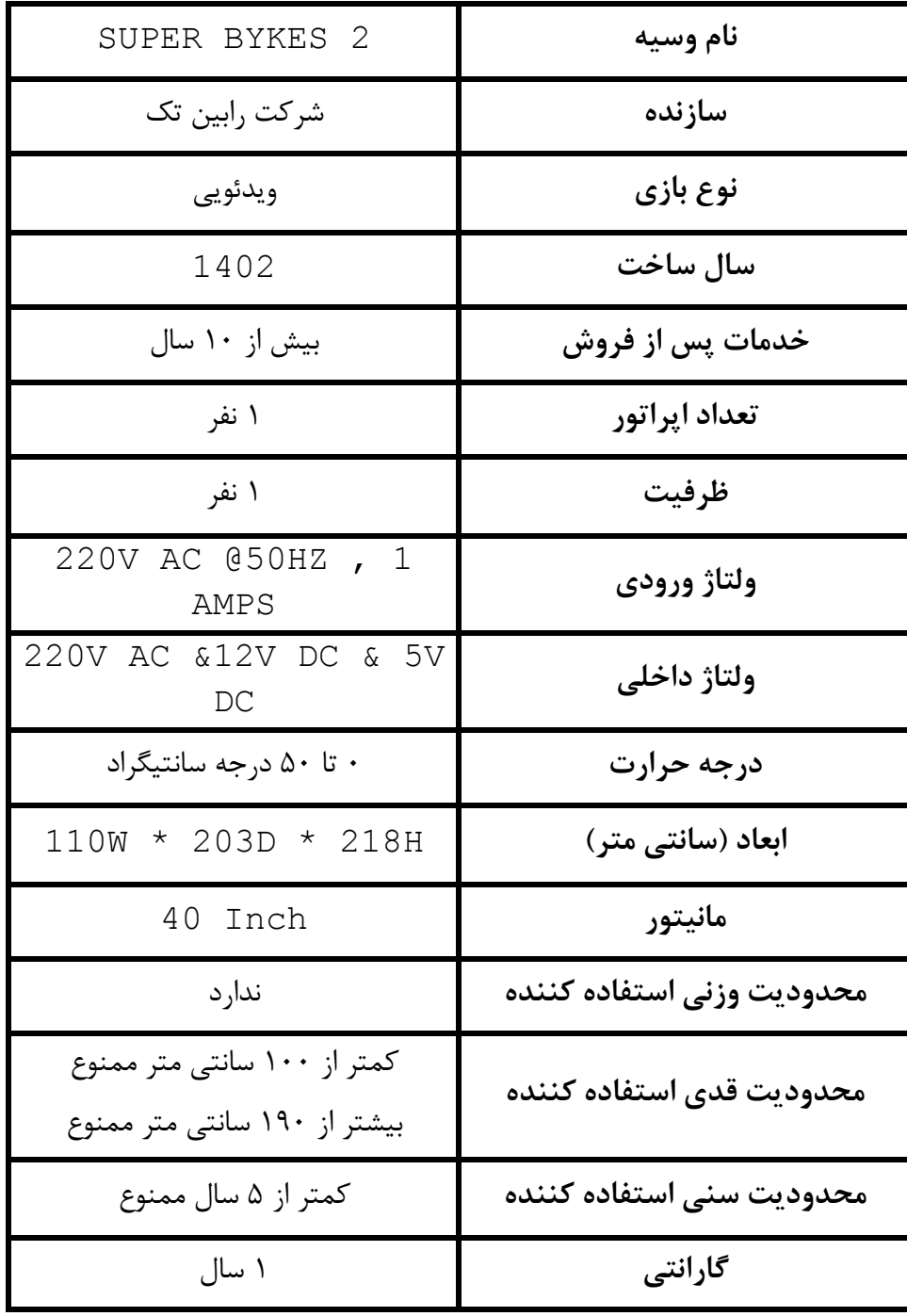

اجزای دستگاه

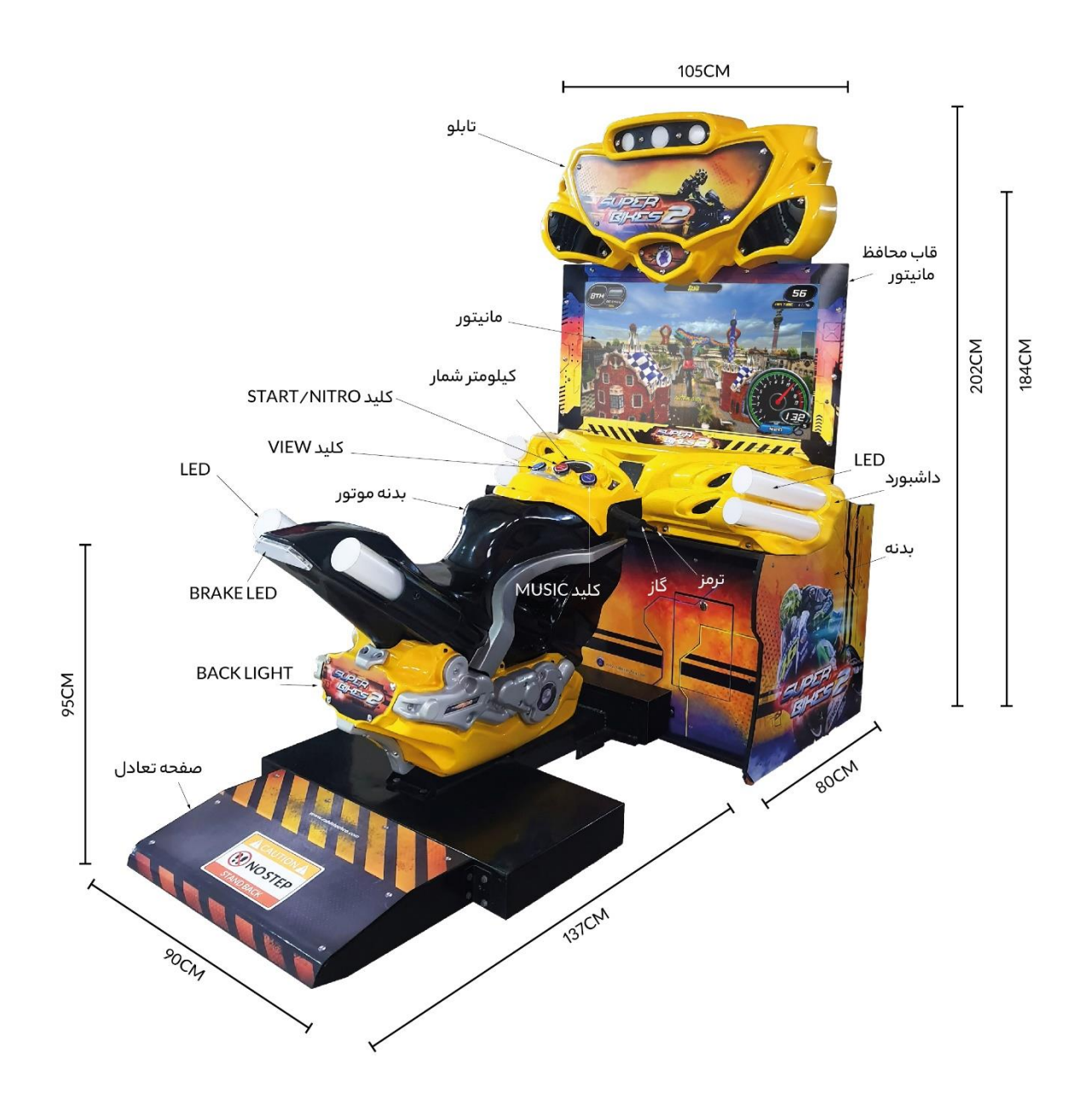

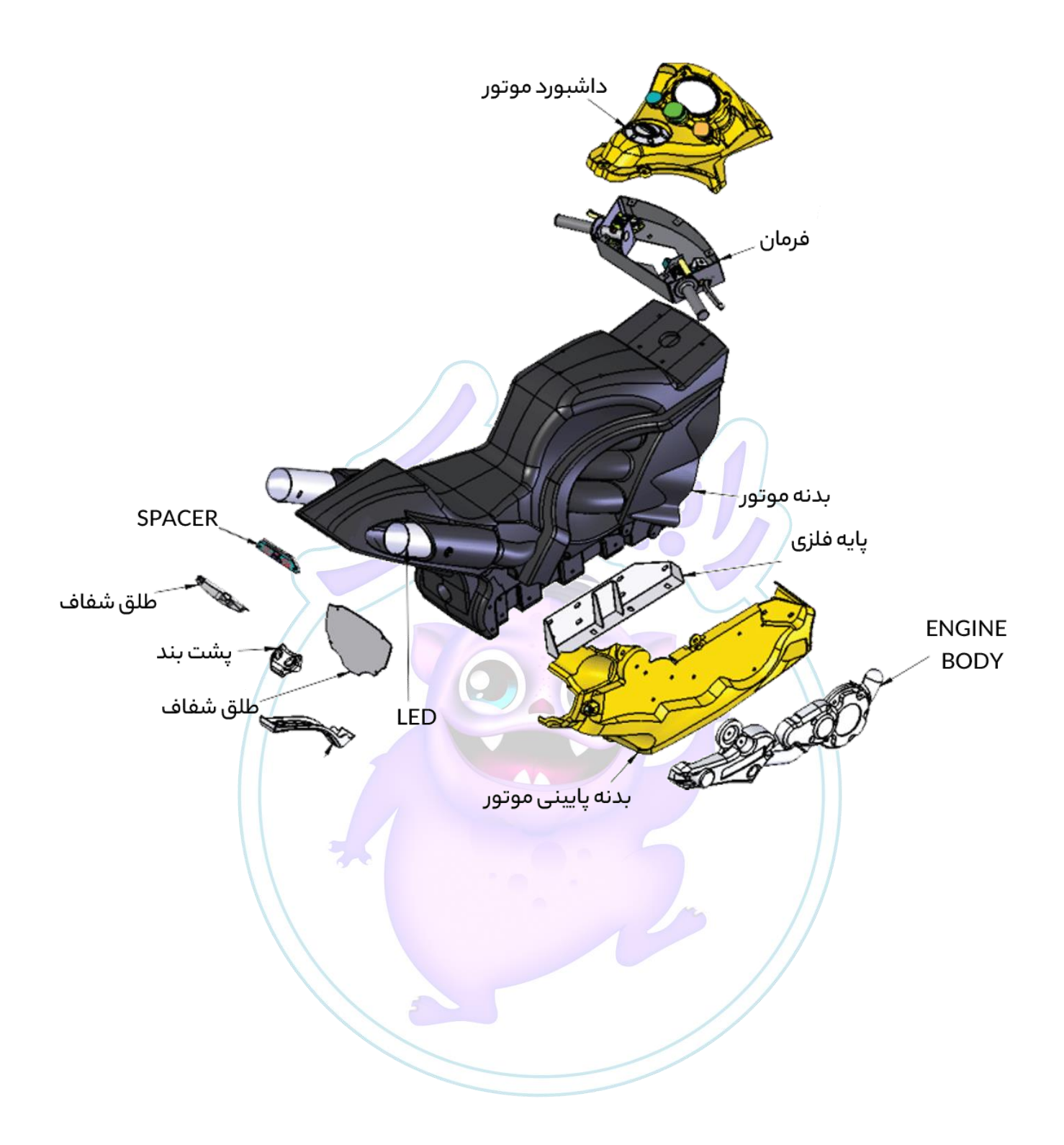

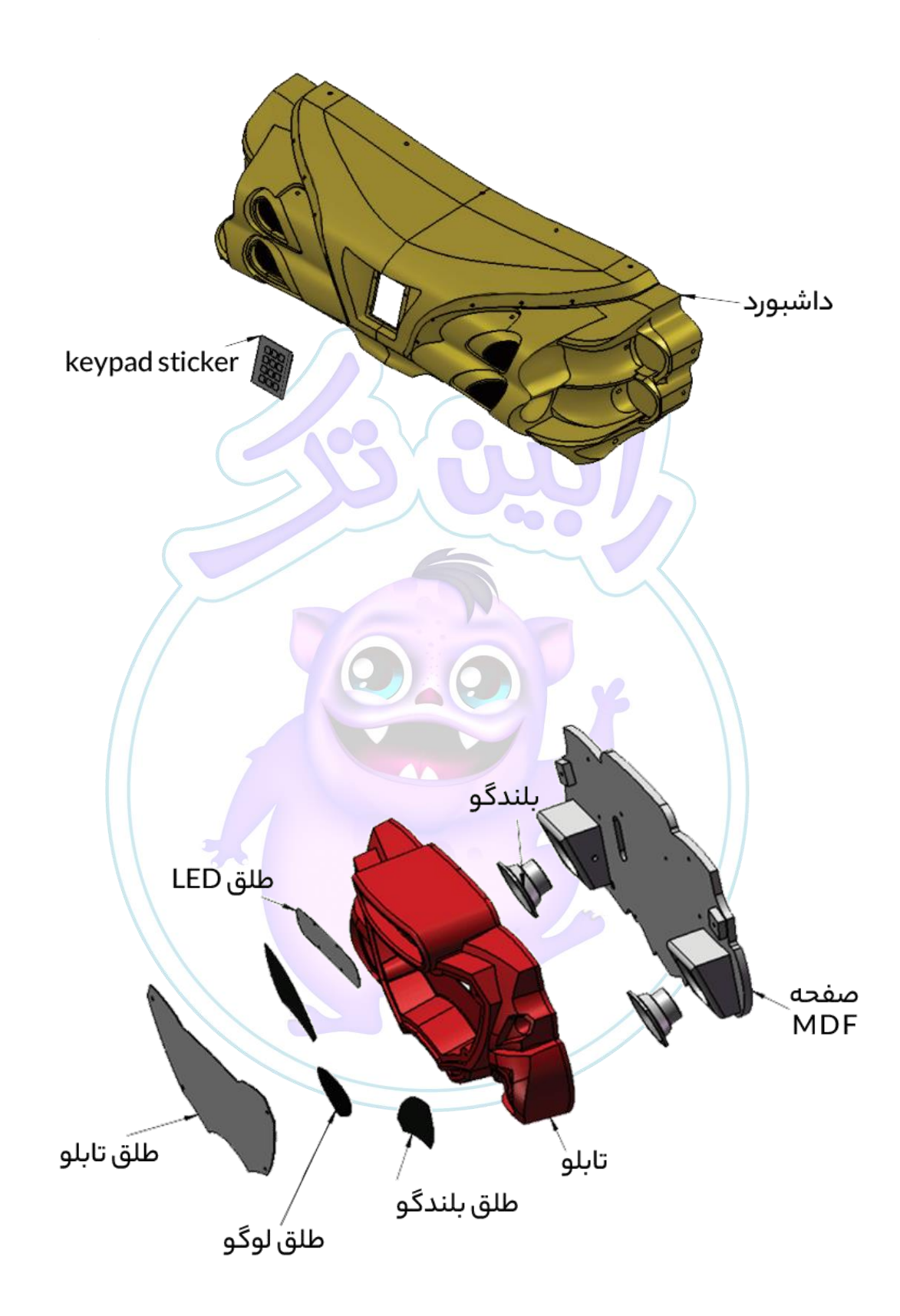

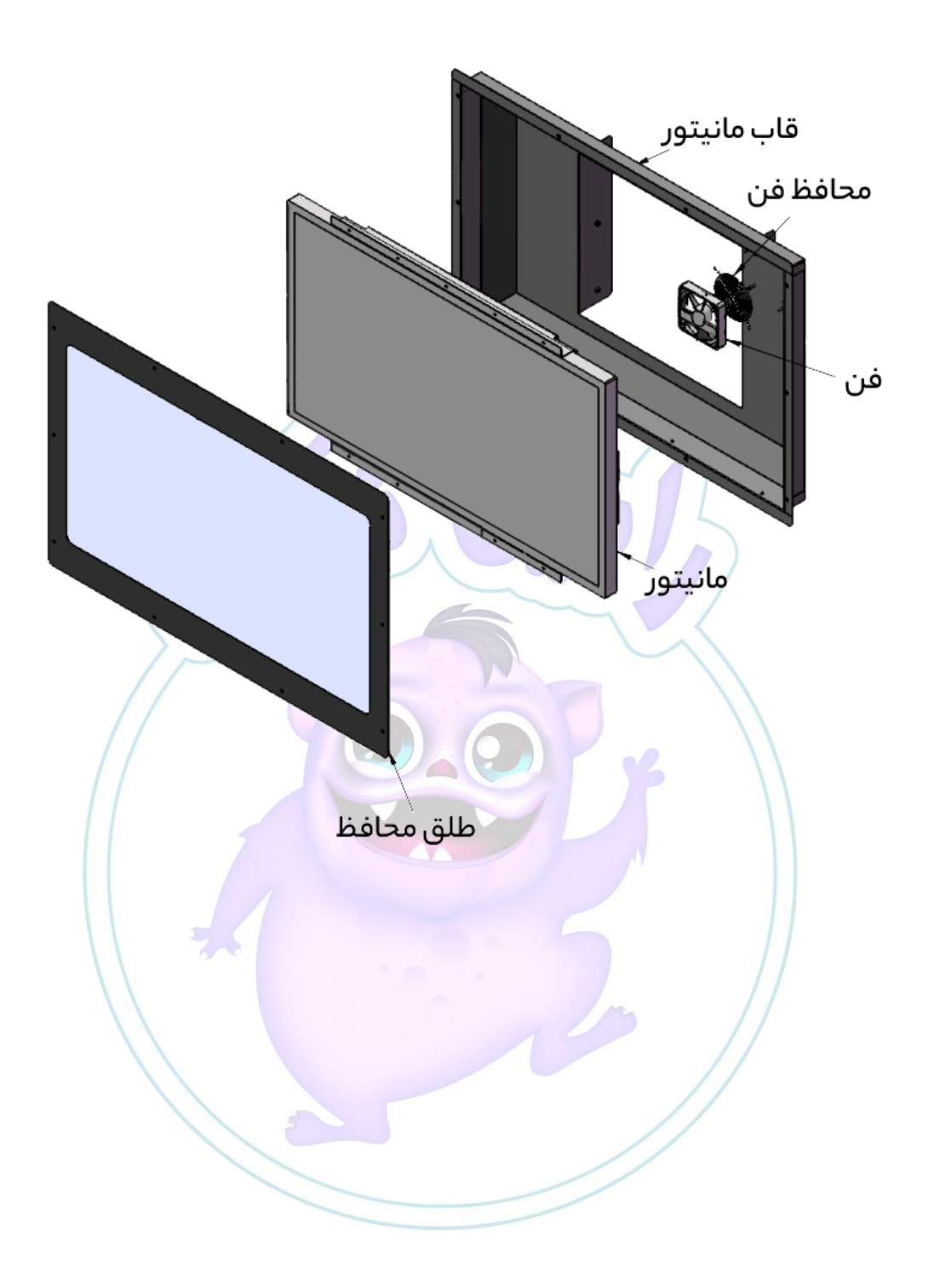

## نصب دستگاه

- ابتدا دستگاه را در محـل مـورد نظـر قـرار دهیـد. توجـه داشـته باشـید کـه سـطح دارای شـیب نباشـد. در صـورت عدم تـراز بـودن، بـا اسـتفاده از فیکسـرهای زیـرین، کـابین و جعبـه هـا را بـه حالـت تـراز و بـدون شـیب تنظـیم نمایید.
- یس از جابجـایی دسـتگاه، چـرخ هـای زیـر دسـتگاه را در حالیت ترمـز قـرار دهیـد تـا از تکـان خـوردن دسـتگاه جیوگیری کند.
	- بسته بندی دستگاه را اوری که به رنگ و برچسب های دستگاه آسیب نرسد، باز کنید.
- در صورتی کیه از ژتیور اسیتزاده میی کنیید، درب جییوی دسیتگاه را بیاز کیرده و نمونیه سیکه ) **ژترو** ( میود را در سکه میور ) **ژترودی** ( دسیتگاه یرار دهیید. ایمنا تعیداد سیکه ) **ژترو** ( جهیت راه انیدازی دسیتگاه را میی توانید در بخش تنظیمات مشخص نمایید.
- در صورتی که تماییل داریید تیکیت دسیتگاه فعیال باشید، درب جلیوی دسیتگاه را بیاز کنیید و تیکیت هیای خیود را در داخل تیکت خور دستگاه قرار دهید .
- زمیان بیازی، تعیداد مرحلیه هیا، تعیداد تیکیت، نحیوه امتییازدهی و سیایر پارامترهیای دسیتگاه را بیه طبوری کیه مورد نظرتار هست تنظیم کنید.
	- درب های دستگاه را ز کرده و کییدها را از روی درب ها بردارید.
- کابـل هـای بـرق ورودی بایـد بـه یـک فیـوز متصـل باشـند. کابـل بـرق وسـیله بایـد دارای محـافظ باشـد و نبایـد توسط افراد عابر ضربه به کابل وارد <mark>شود. پس از اتصال کابل به دستگاه، آن را رو</mark>شن کنید .

# نحوه بازی

برای روشن کردن دستگاه، کلید پاور آن را ( در پشت باکس دستگاه ) در حالت روشن قرار دهید و صبر نمایید تا سیستم به صورت مودکار آماده اجرا گردد. )تصویر 0(

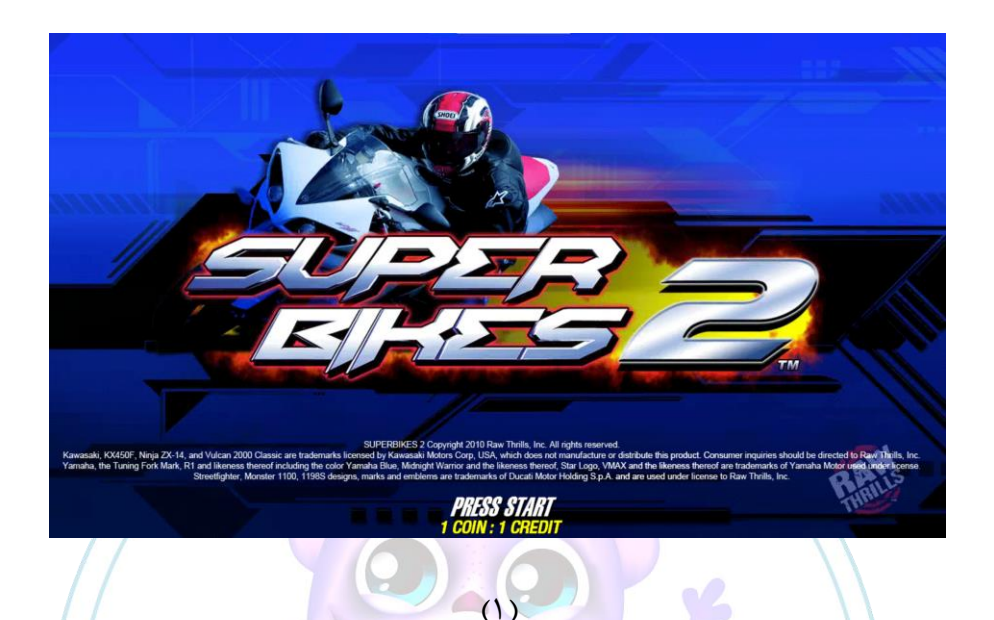

بازی می تواند به صورت تک نفره یا چند نفره (تا ۸ نفر همزمان ) انجام شود و دارای چندین <sub>ـ ز</sub>مین متفاوت می باشد که به کاربر امکان می دهد تا محیط های هیجان انگیزی را تجربه نماید.بازی دارای ۱۰ زمین مختص به نسخه ۲ بازی و ۹ زمین مختص به نسخه قبلی آن یعنی ۱ می باشد که شما می توانید پس از ورود به بازی در اولین مرویه هرکدام از 09 زمین را با مم )چپ و راست( کردر موتور )با زدر کیید START (انتخاب کنید. )تصویر 2 و 3(

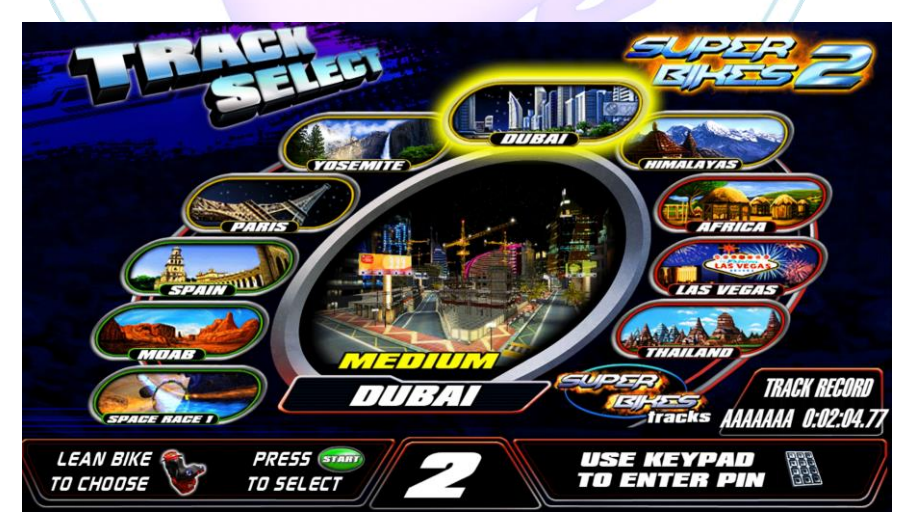

 $(5)$ 

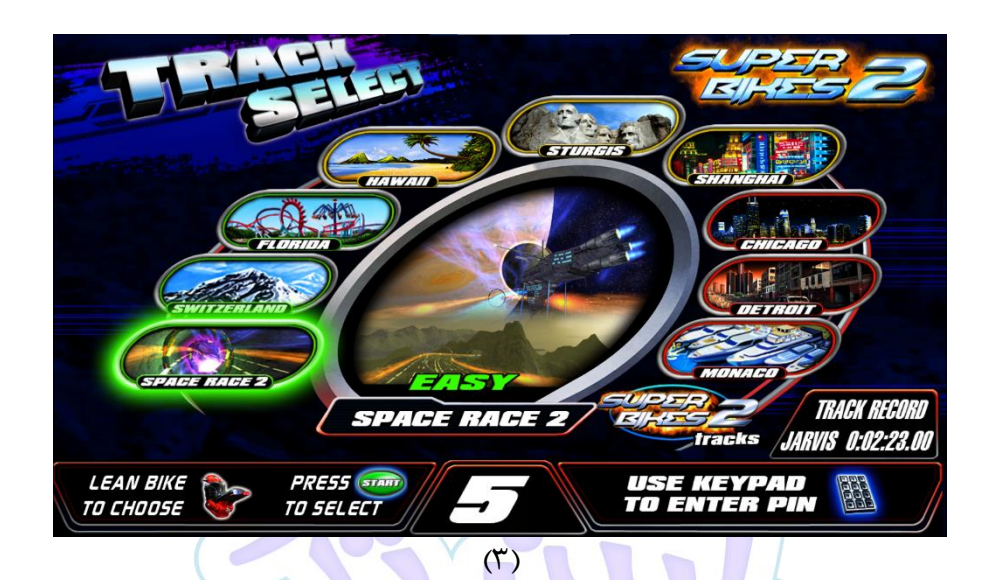

پس از انتخاب زمین حال نوبت <mark>انتخاب موتور می باشد .از بین 17 موتور خاص ، یکی را انتخاب کنید(۱۵</mark> ثانیه زمان برای انتخاب دارید) (تصویر ۴)

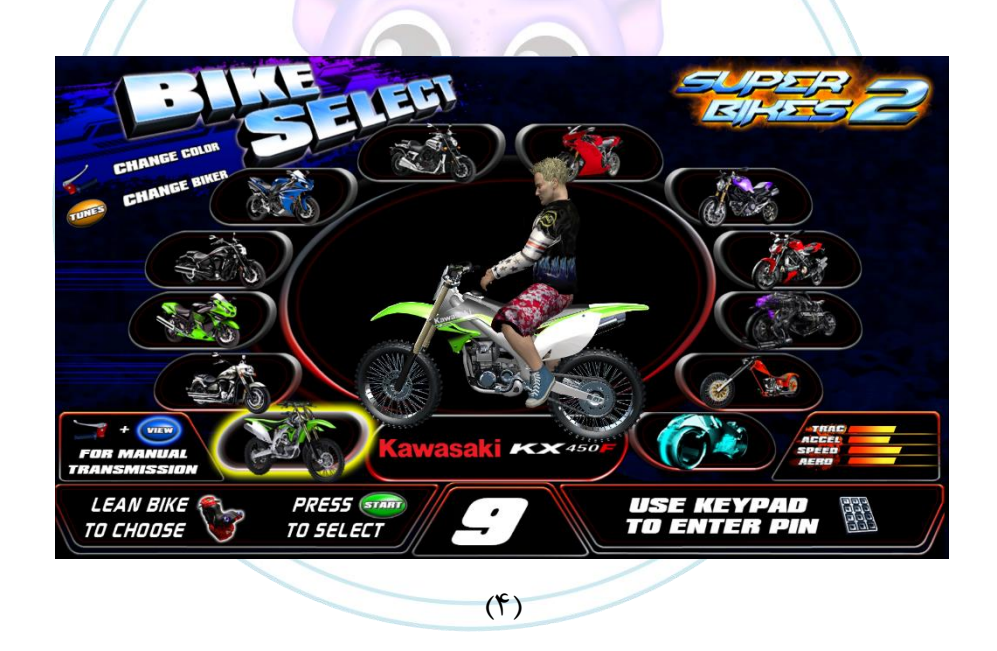

بعد از آنکه موتور خود را انتخاب کردید در این مرحله باید اقدام به انتخاب نوع Upgrade و شخصی سازی های مود نمایید.

 Upgrade ها ًام 0 آیتم می ًوند که هرکدام بر سرعت ، فرمار پذیری و درت بدنه و ... تالیرگذار هستند. با استزاده از دستگیره GAZ می توانید رنگ موتور ، کیید MUSIC موتورسوار ،و کیید VIEW موتور را تغییر دهید.)تصویر 0(

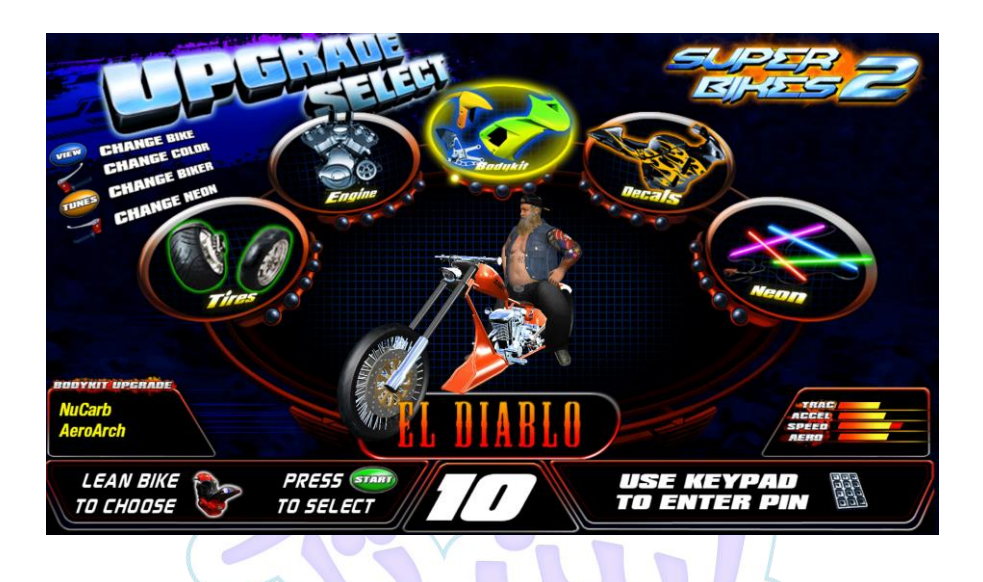

پس از انتخاب نوع آپگرید ها بازی شروع می شود ، ً شما می توانید برای سبقت از دیگر رقبا از نیترو استفاده کنید که حداکثر ۴ بار قابل استفاده است.تعداد دفعاتی باقیمانده در قسمت سمت چپ پایین N2O نمایش داده شده است.همچنین شما می توانید برای ماندن در مسیر در قسمت هایی دارای پیچ های خطرناک می باشد از ترمز استفاده کنید.

 $\omega$ 

90

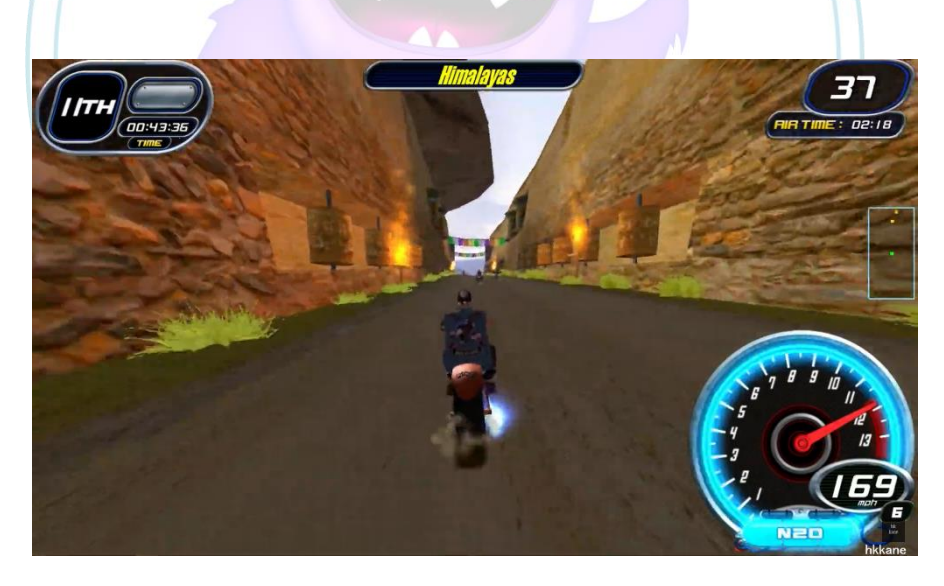

 $(5)$ 

درپایان باتوجه به اینکه بازی بر روی مسابقه جایزه تنظیم شده باشد در صورت اول شدن می توانید دوباره بازی کنید.

تنظیمات

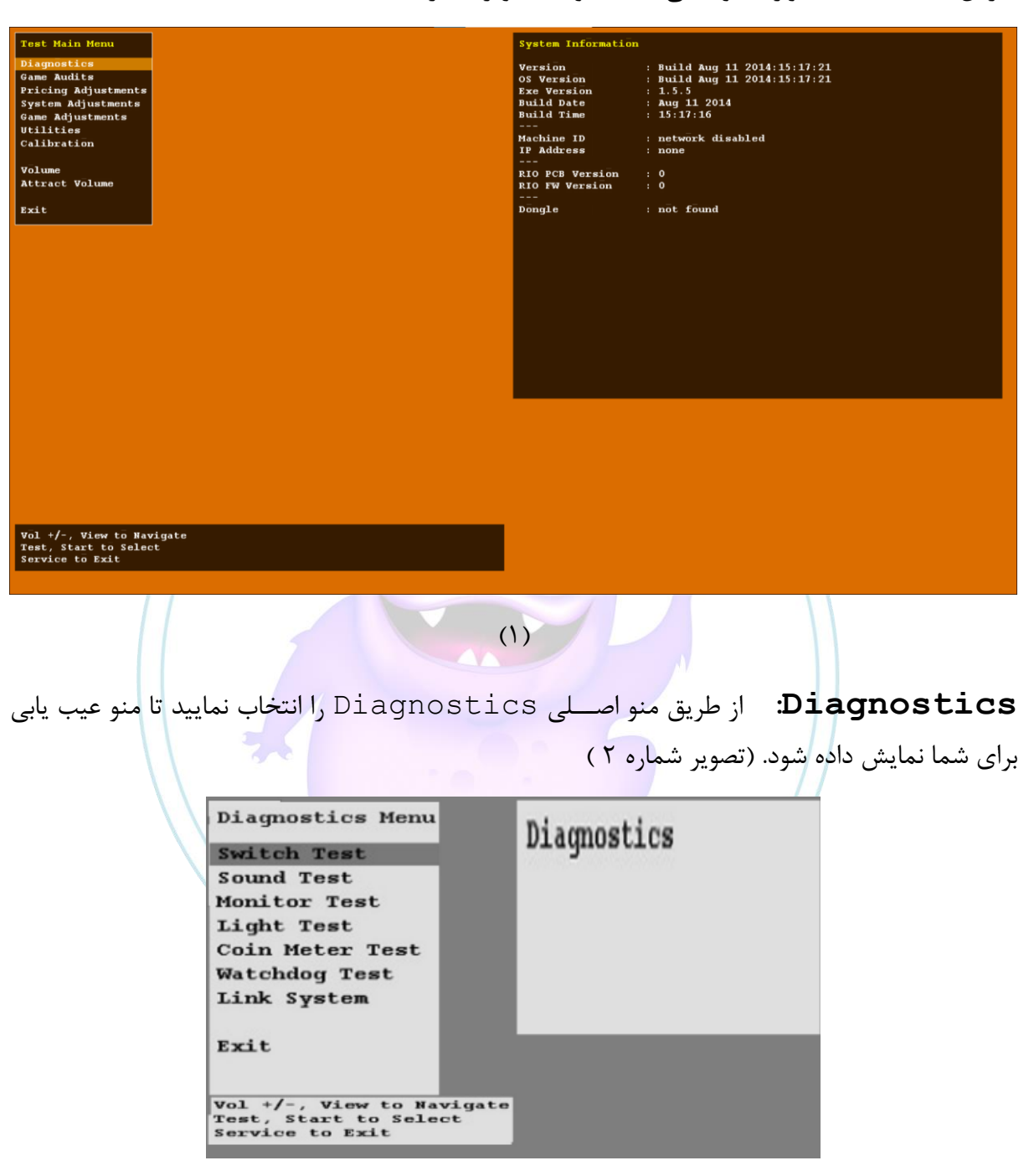

با زدر کیید TEST وارد منو اصیی تست ًوید.)تصویر ًماره 0 (

 $(7)$ 

**Test Switch:** از سییمت Diagnostics گزینه Test Switch را انتخاب کرده و وارد شوید. عملکرد صحیح ورودی سوئیچ را با استفاده از این منو بررسی کنید.(تصویر شماره ۳)

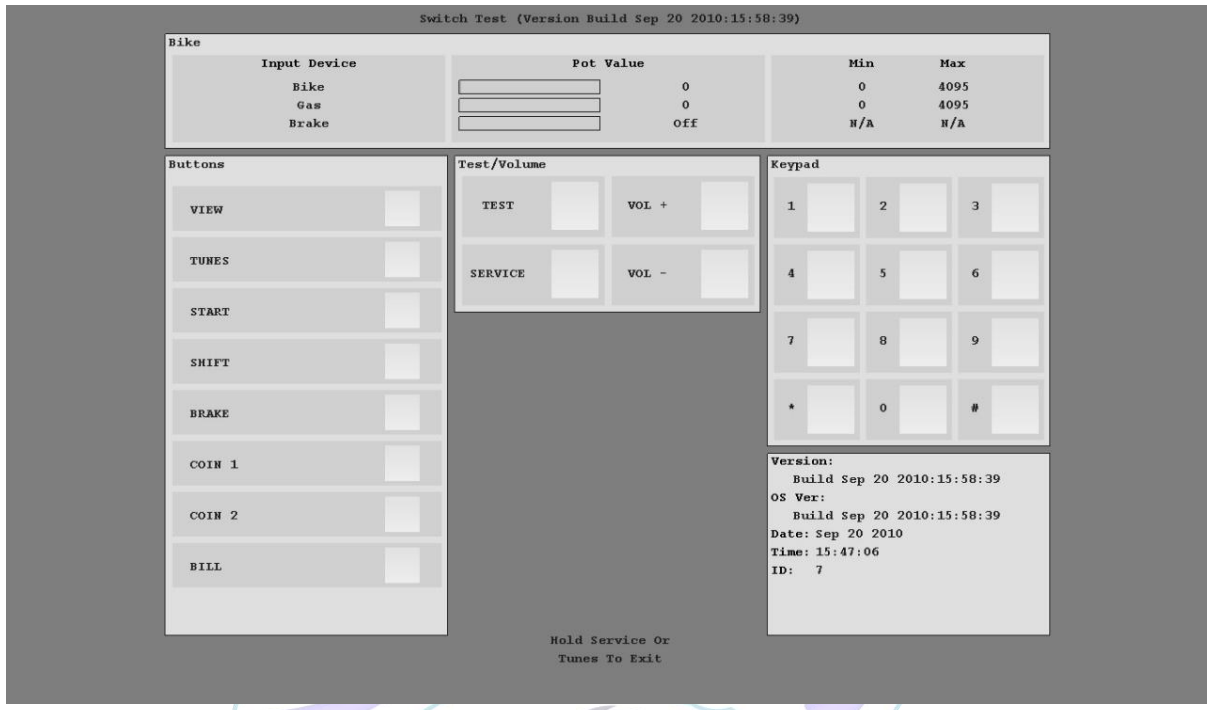

**Test Sound** از منوی Diagnostics را انتخاب کرده و وارد Test Sound ًوید. میزار صدای بازی را بررسی کنید.)تصویر ًماره 4(

 $(1)$ 

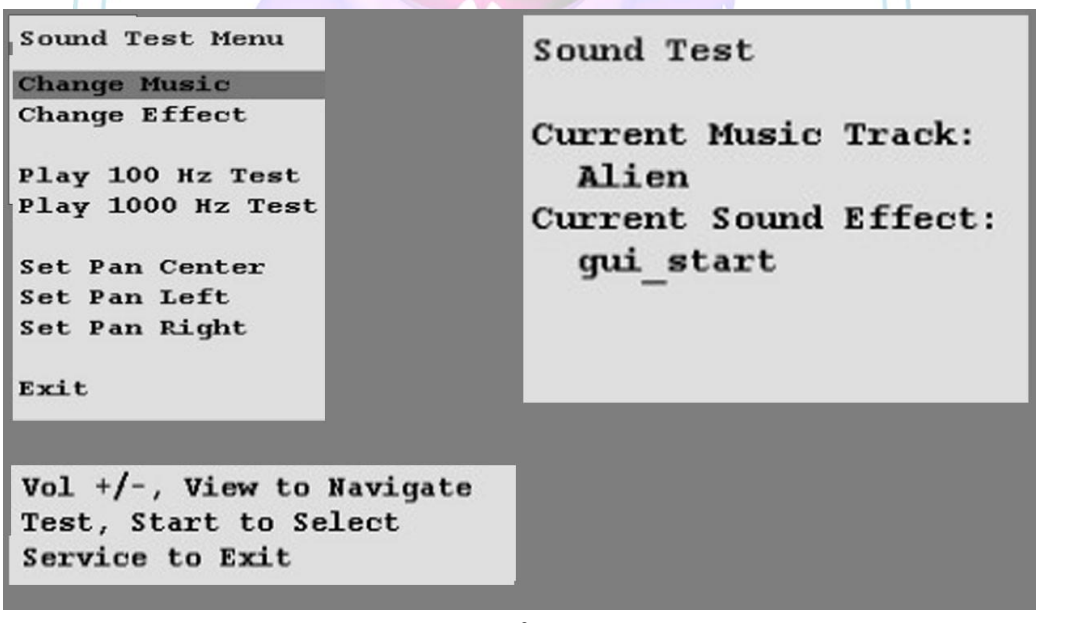

 $($ f $)$ 

**Test Lamp:** از منوی Diagnostics را انتخاب کرده و وارد Test Lamp ًییوید. از 1View یا 3 View برای انتخاب چراه اسیتزاده کنید و to Start را فشار دهید تا چراه را فعا کنید. حالا بررسی کنید که همه چراغ ها کار می کنند یا خیر.(تصویر شماره ۵)

Light Test Menu Light Test All Lights On All Lights Off Start On View On Tunes On Speedo Cycle Brake Cycle Tailpipe Cycle Top On Subwoofer On Dash On Plate On Leader On Exit Vol  $+/-$ , View to Navigate Test, Start to Select Service to Exit  $(\Delta)$  .ویدً Coin Meter Test وارد Diagnostics منوی از **:Coin Meter Test** با فشار دادن Start به صورت مجازی یک سکه وارد دستگاه شده و تایید سلامت می شود. برای بازگشت به منوی Diagnostics ، دکمه سرویا را فشار دهید.)تصویر ًماره 6( Hit Test/Start to advance coin meter Hit Service to exit

 $(5)$ 

**Test Watchdog:** از منوی Diagnostics وارد Test Watchdog ًوید. بازی تقریبا در ۶ ثانیه ریست می شود. ویژگی Watchdog به رایانه شخصی اجازه می دهد تا بر عملکرد نرم افزار و سخت افزار بازی نظارت کند.)تصویر ًماره 7(

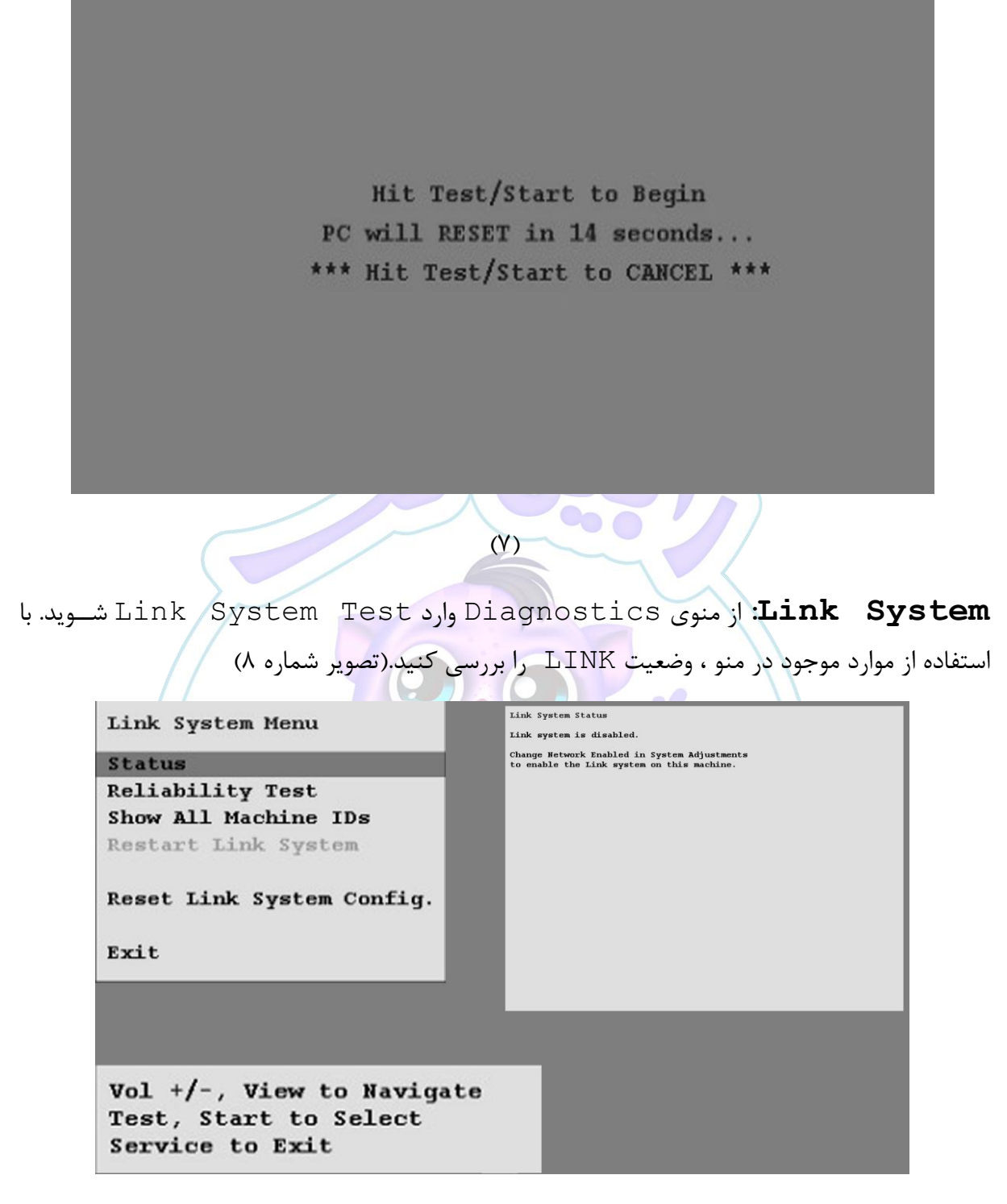

 $(\lambda)$ 

**Audits Game:** از منوی اصییی، Audits Game را انتخاب کرده و برای مشیاهده گزینه ها وارد شــوید. ً شــما می توانید در این منو تمامی آمار های مورد نیاز برای تشــخیص نوع بازی ، ســکه های دریافتی ، تعداد برد ها ، سـلامت و سـرعت دسـتگاه ، تعداد ارور های ایجاد شده ، زمان بازی و بسیار موارد دیگر را مشاهده کنید.( تصویر شماره ۹ تا ۱۷)

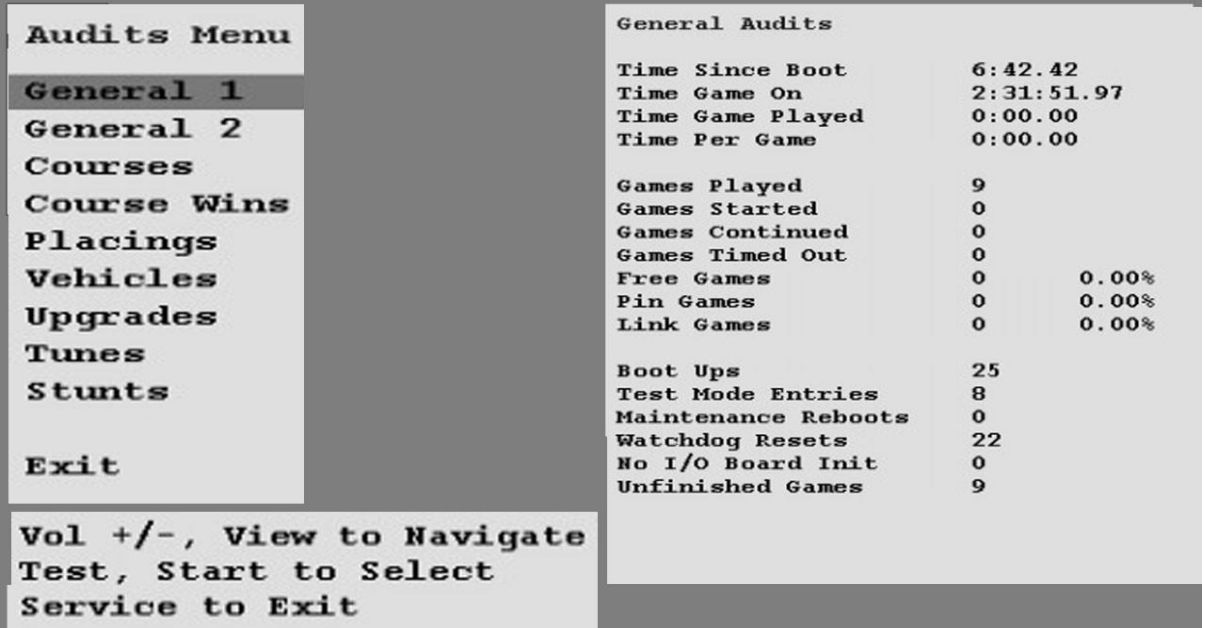

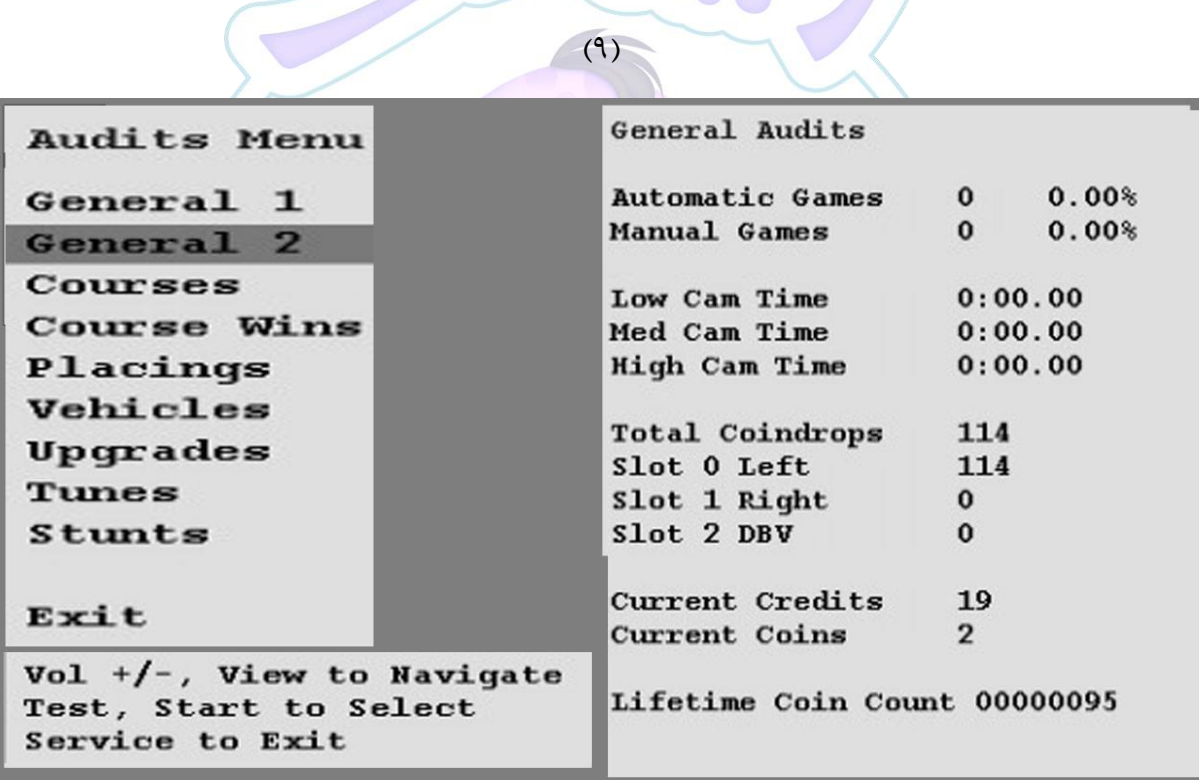

 $(1 \cdot)$ 

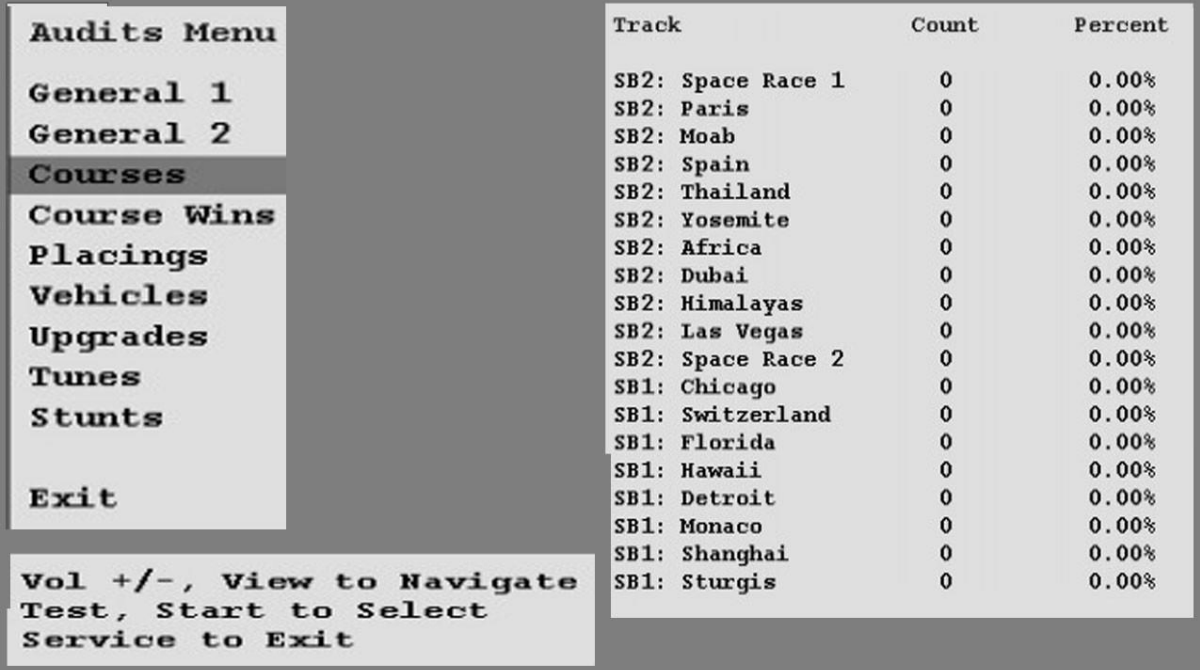

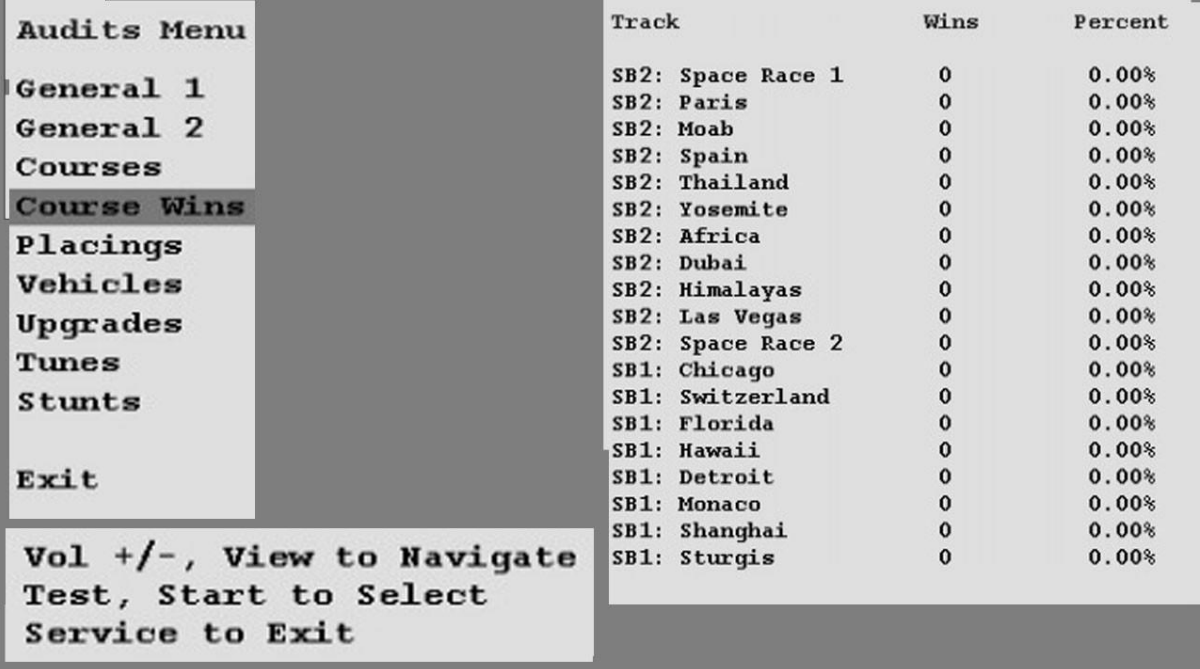

 $\overline{(11)}$ 

 $(17)$ 

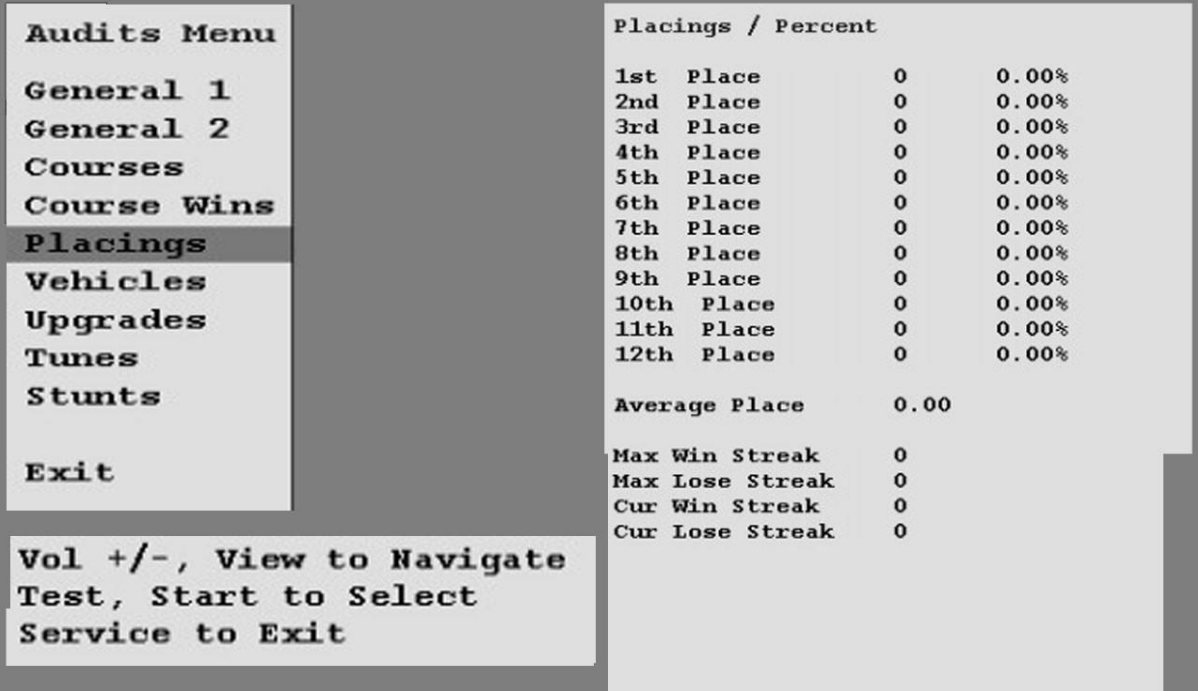

 $(11)$ 

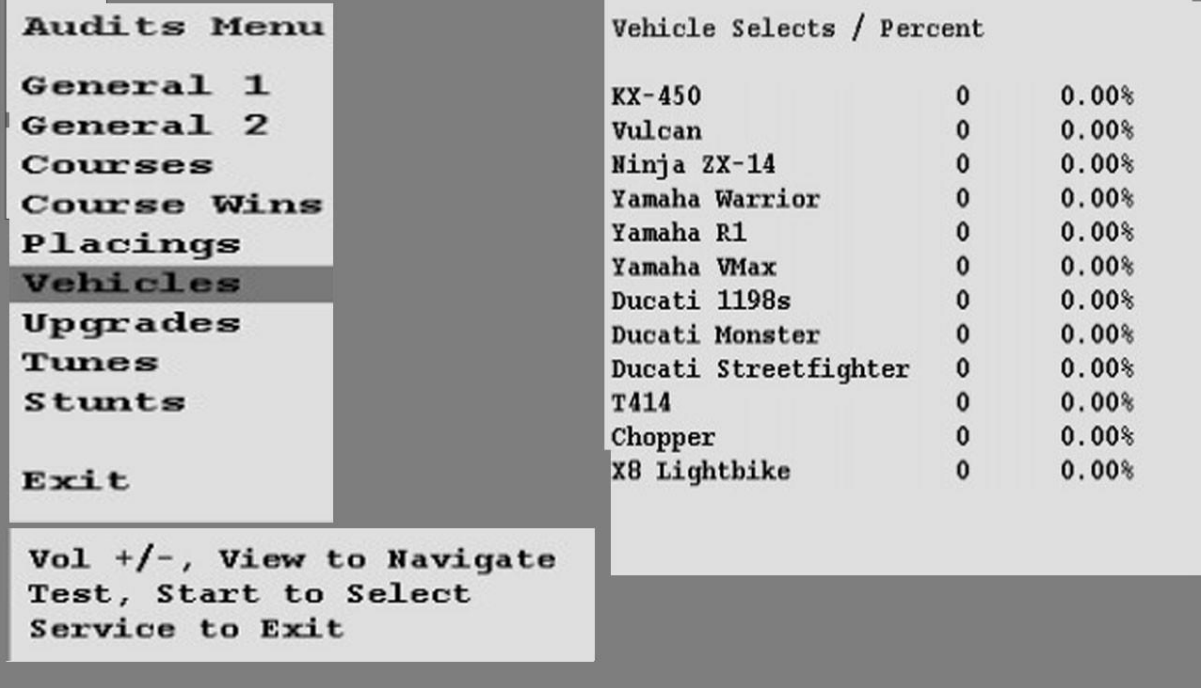

 $(1f)$ 

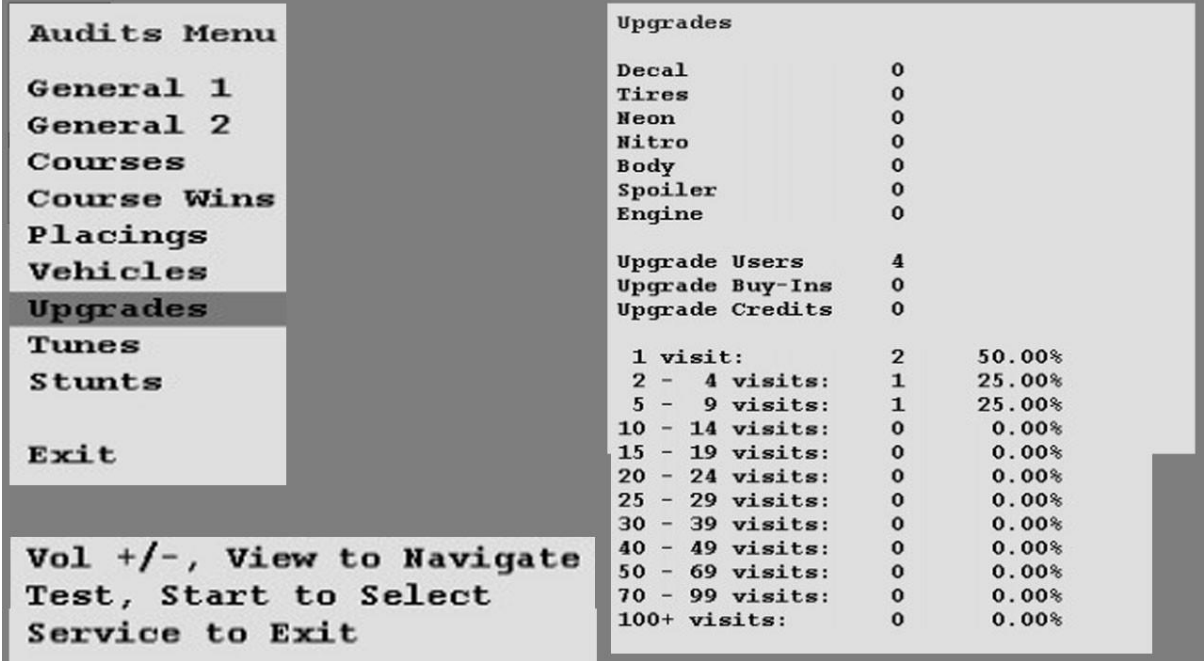

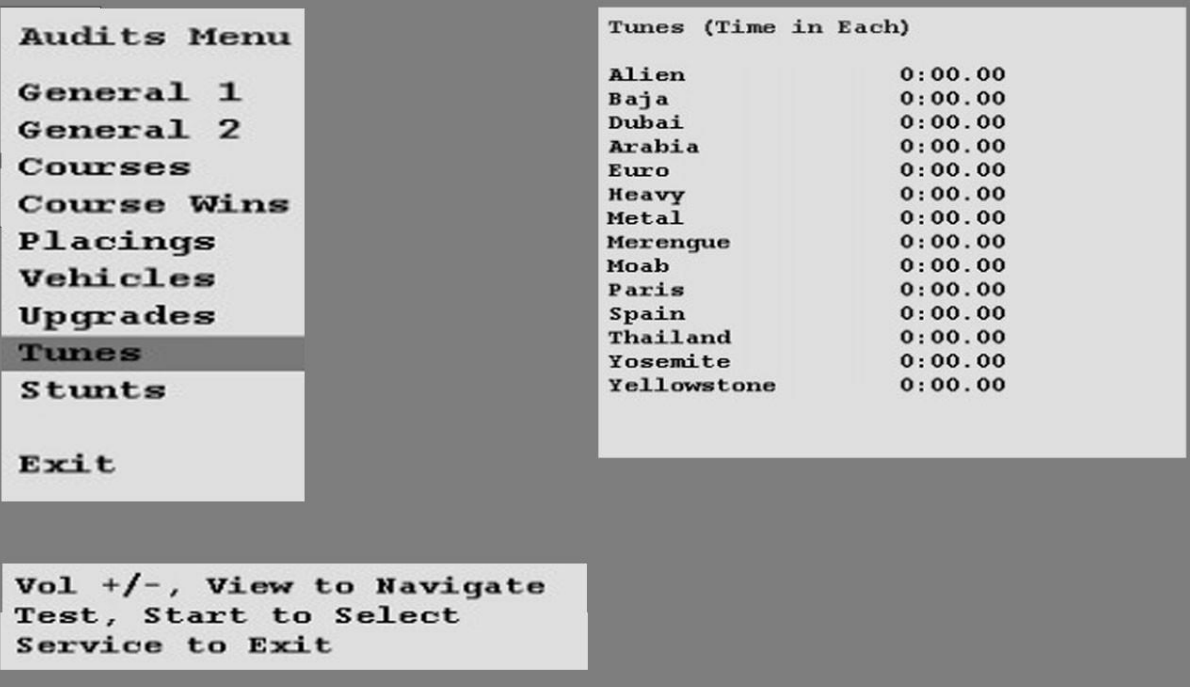

 $\overline{(10)}$ 

 $(19)$ 

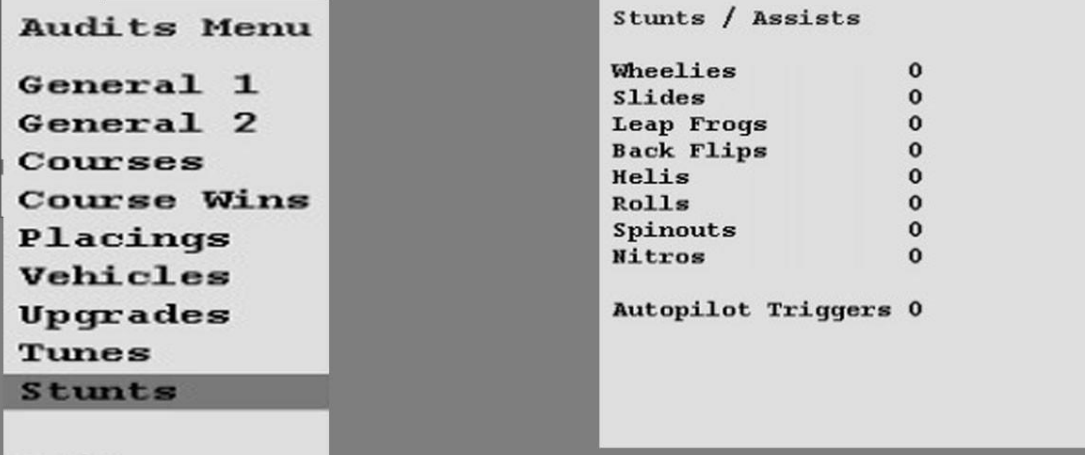

Exit

 $Vol$  +/-, View to Navigate Test, Start to Select Service to Exit

 $(1Y)$ 

**Menu Adjustment:** از منوی اصیییی، وارد Menu Adjustment ًییوید. منوی Adjustment به ًما این امکار را می دهد تا بازی را سزارًی کنید.

می توانید هر متغیری از بازی و ظا<mark>هر را تغییر دهید.</mark> بهینه سازی این تنظیمات باید منجربه جذب و افزایش علاقه کاربر و افزایش درآمد شــود .شما می توانید بعد از اعمال تغییرات آمار مربوط به قبل و بعد از تغییرات را نیز مشاهده کنید.)تصویر ًماره 08 تا 29(

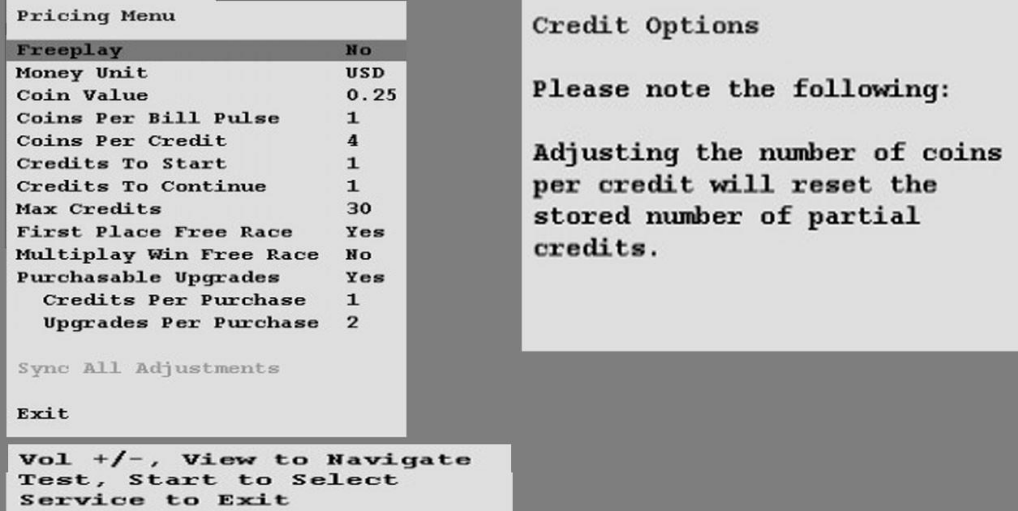

 $(\lambda)$ 

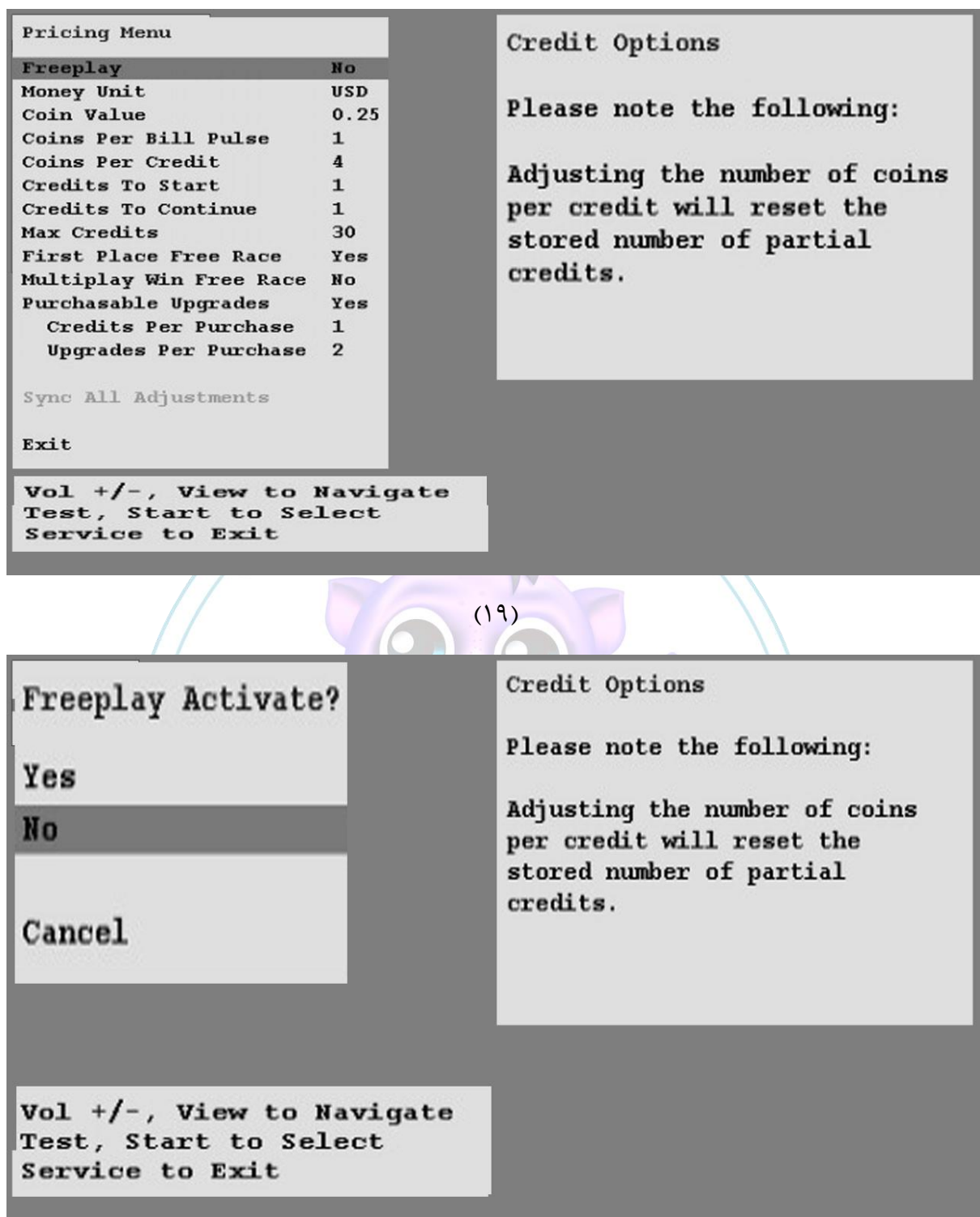

 $(\mathfrak{r} \cdot)$ 

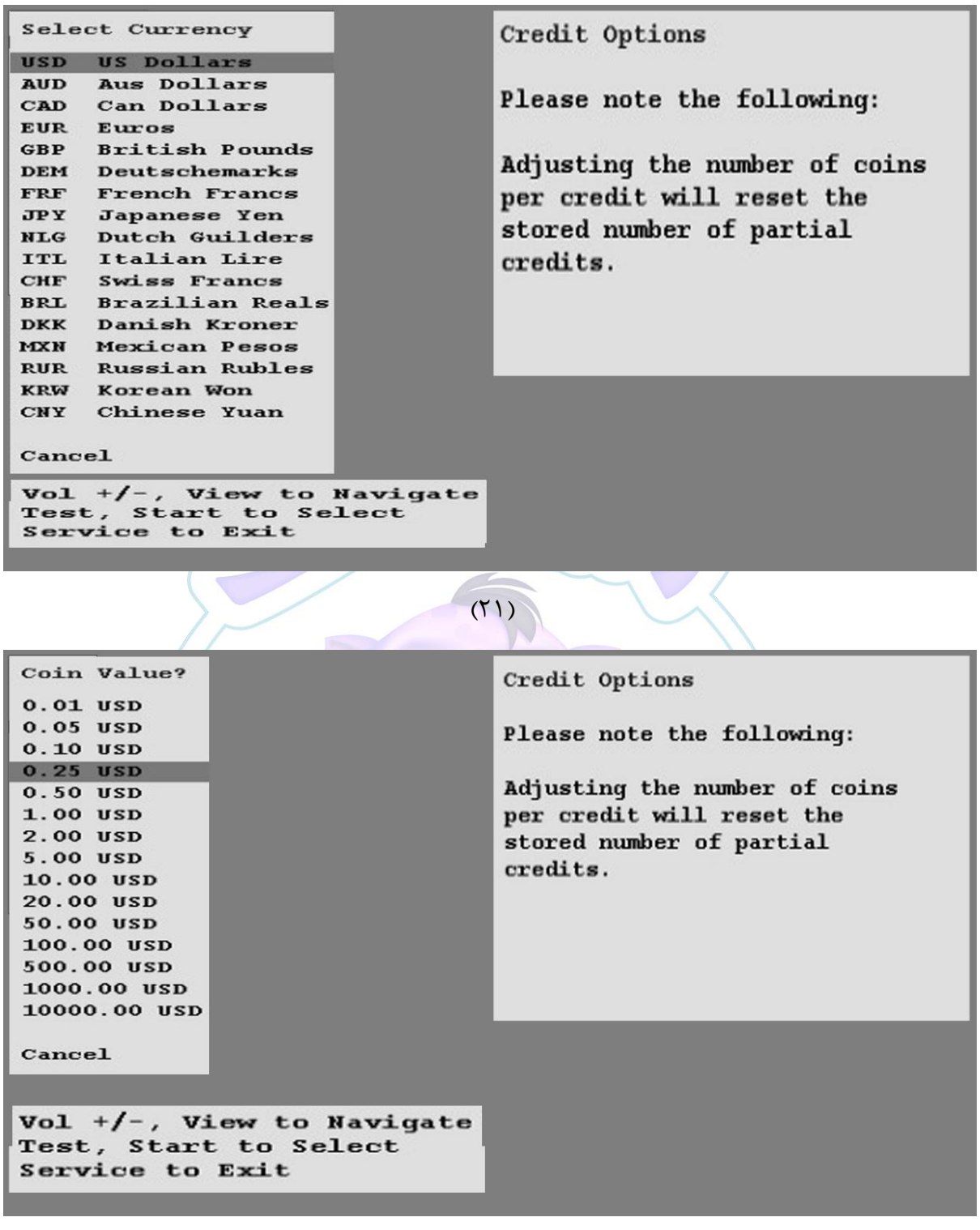

 $(55)$ 

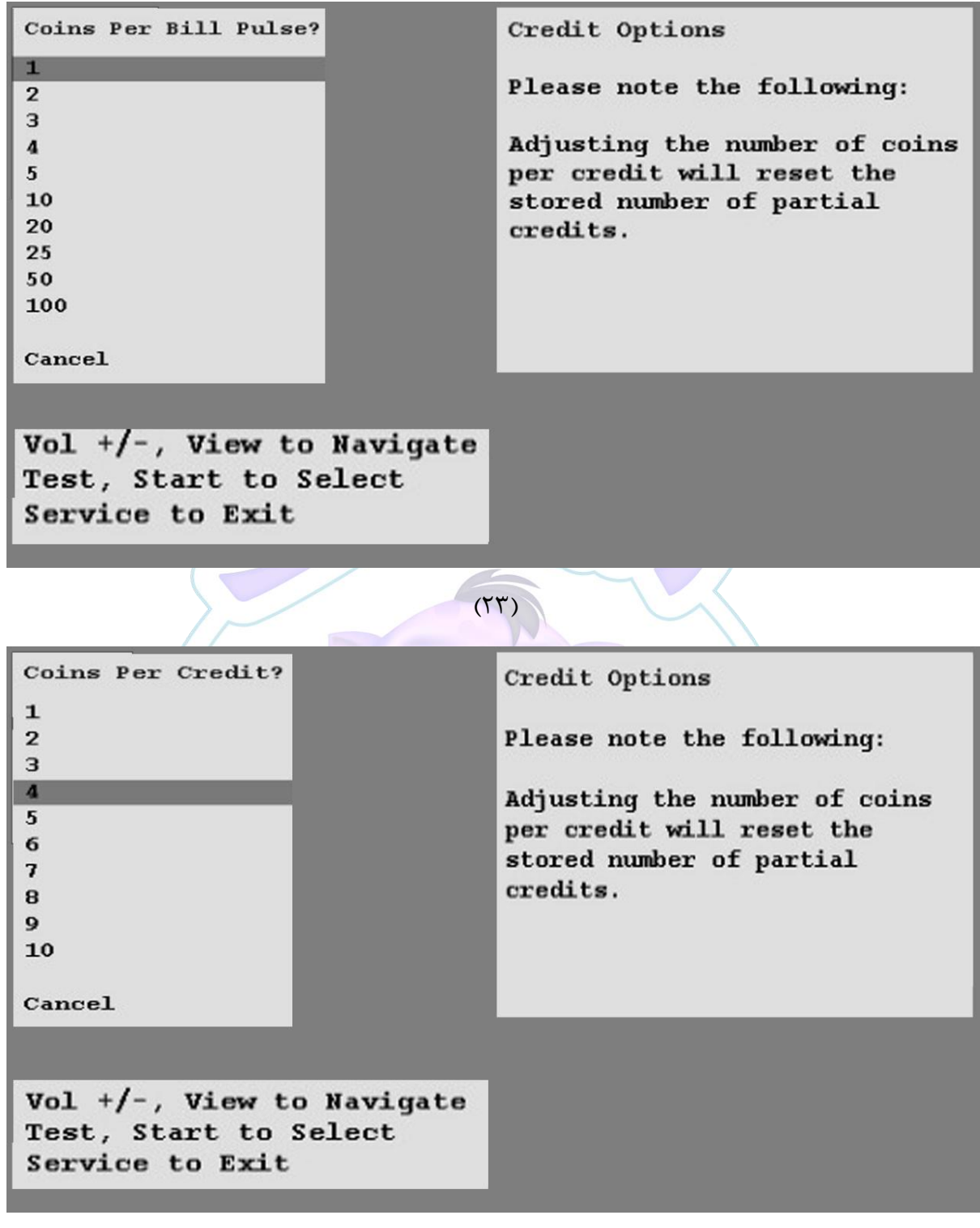

 $(Y^{\epsilon})$ 

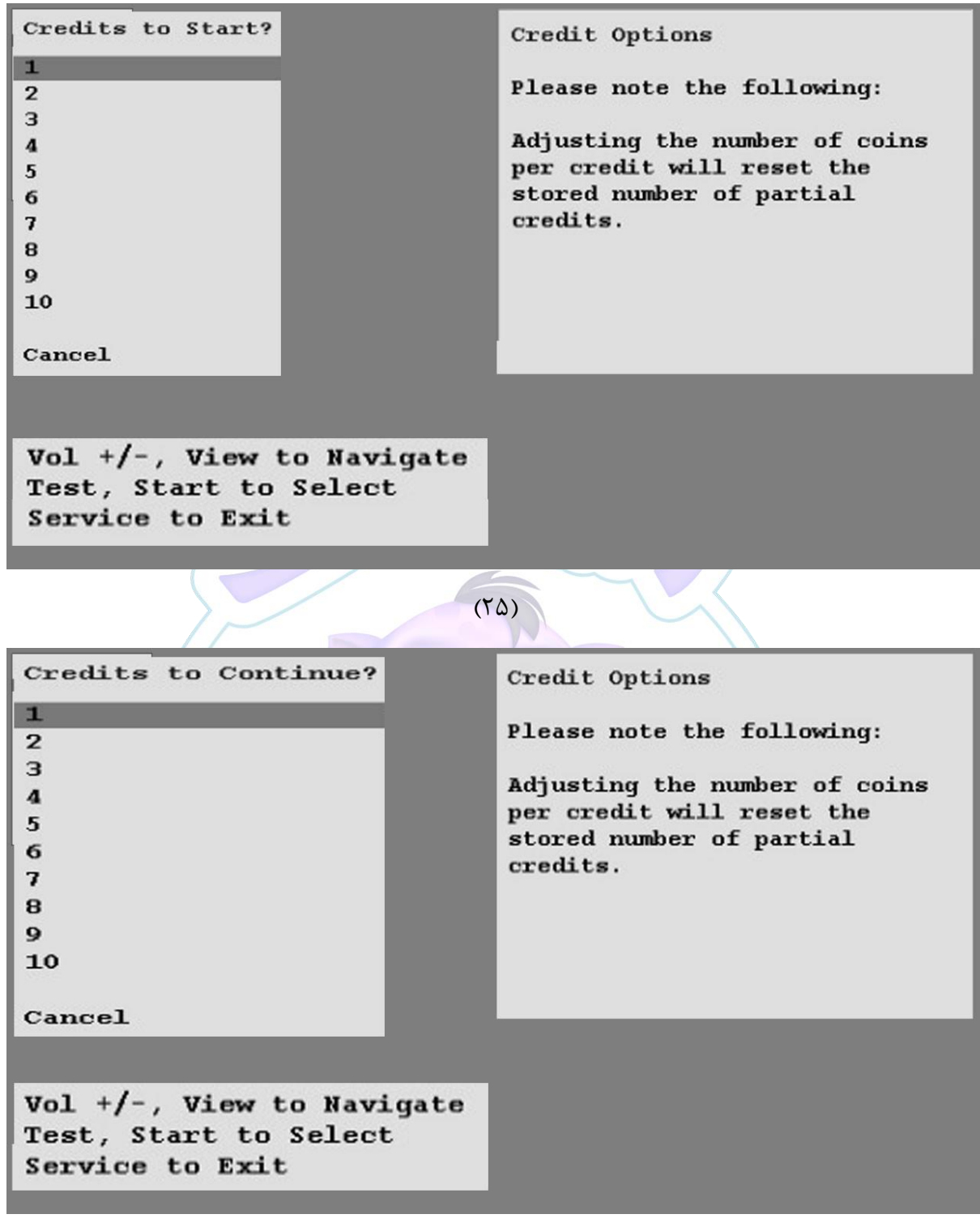

 $(15)$ 

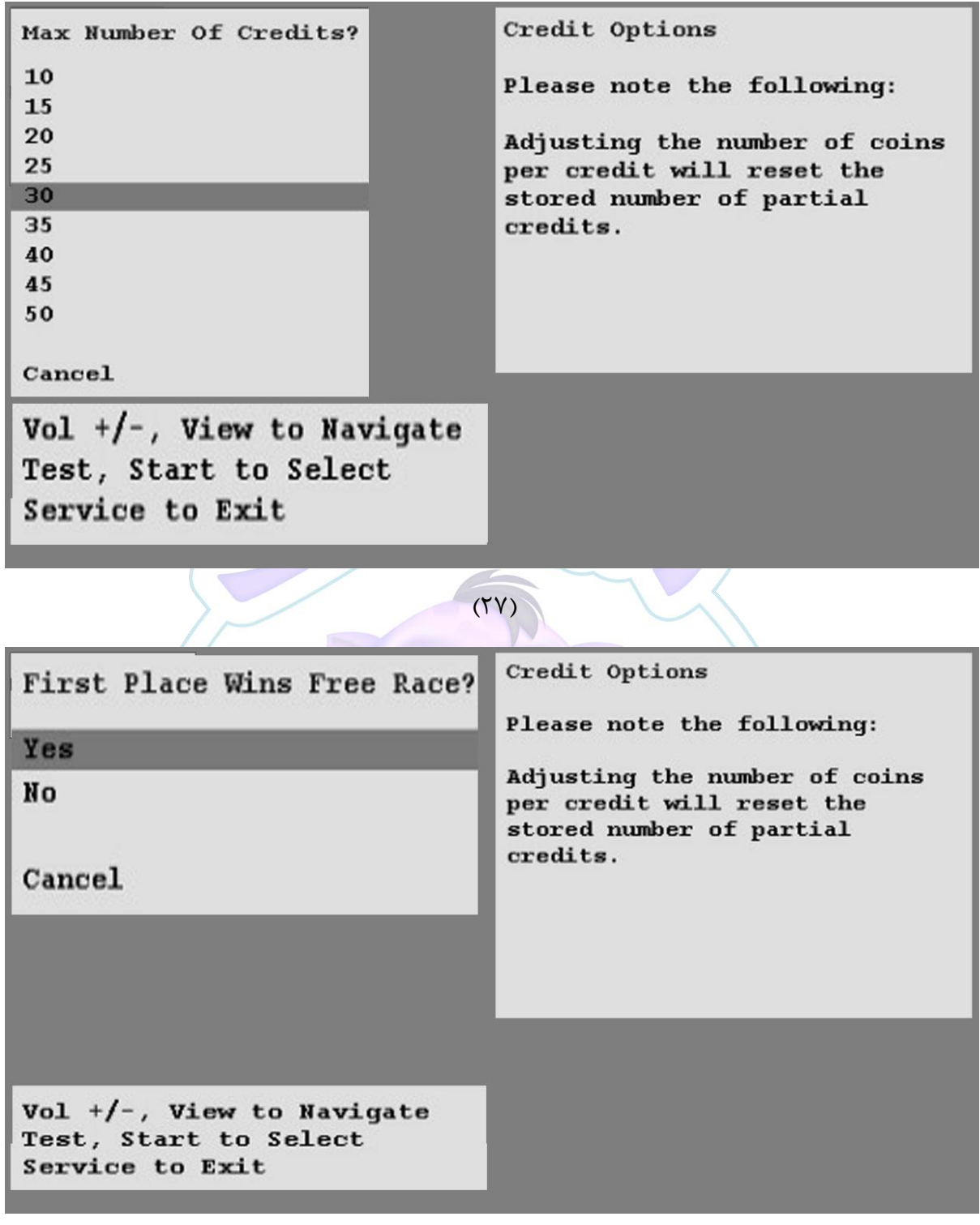

 $(\uparrow \uplambda)$ 

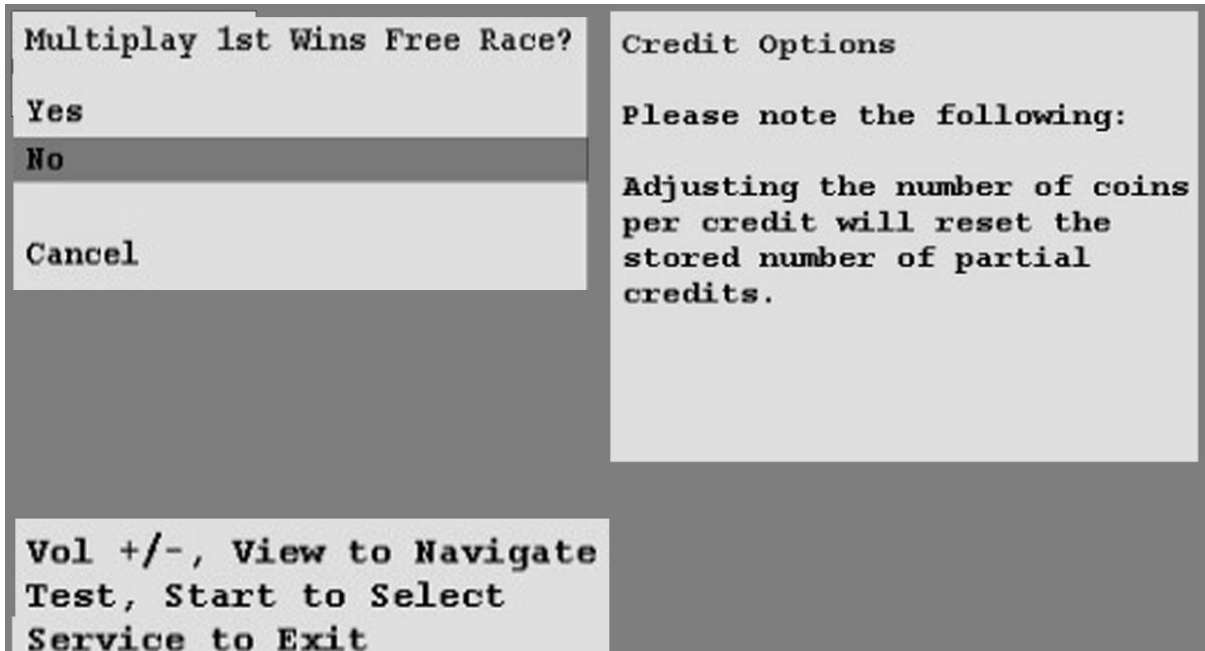

#### $(19)$

 را System Adjustment ،اصیییی منوی از **:System Adjustment Menu** انتخاب کرده و وارد شوید. انتخاب کنید که آیا صدا در حالت ATTRACT فعال باشد یا خیر، تعداد حروف نام کاربری چند تا باشد،زبان برنامه <mark>، IDدستگاه و ... .(تصویر شماره ۳۰)</mark>

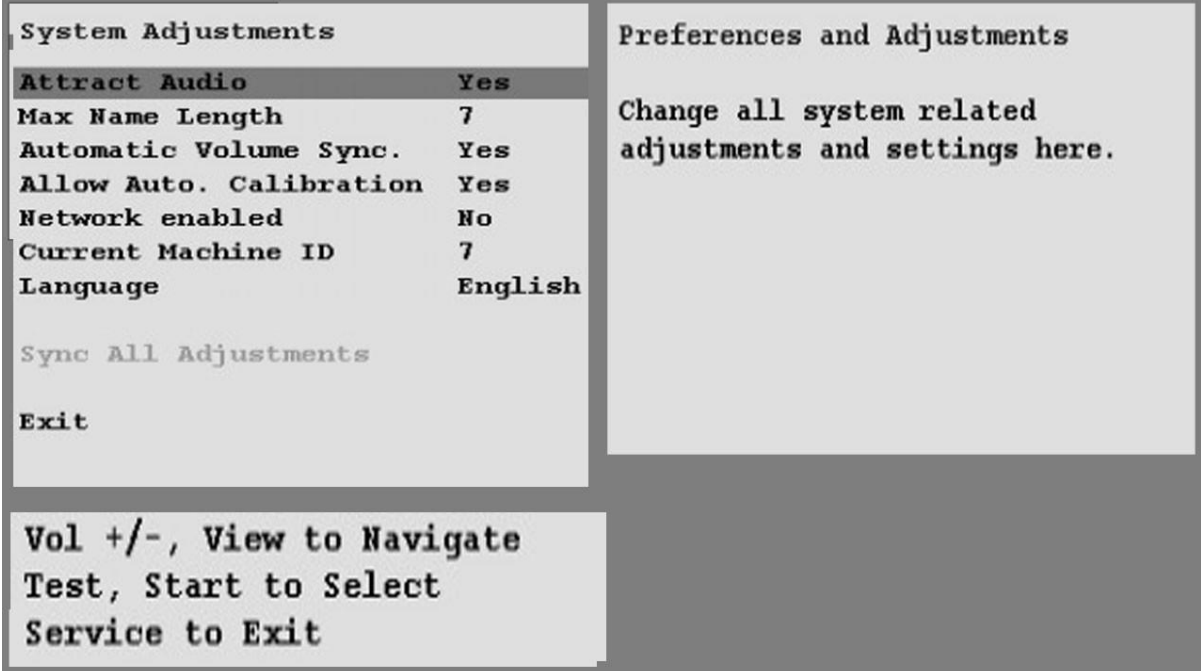

 $(\mathfrak{r} \cdot)$ 

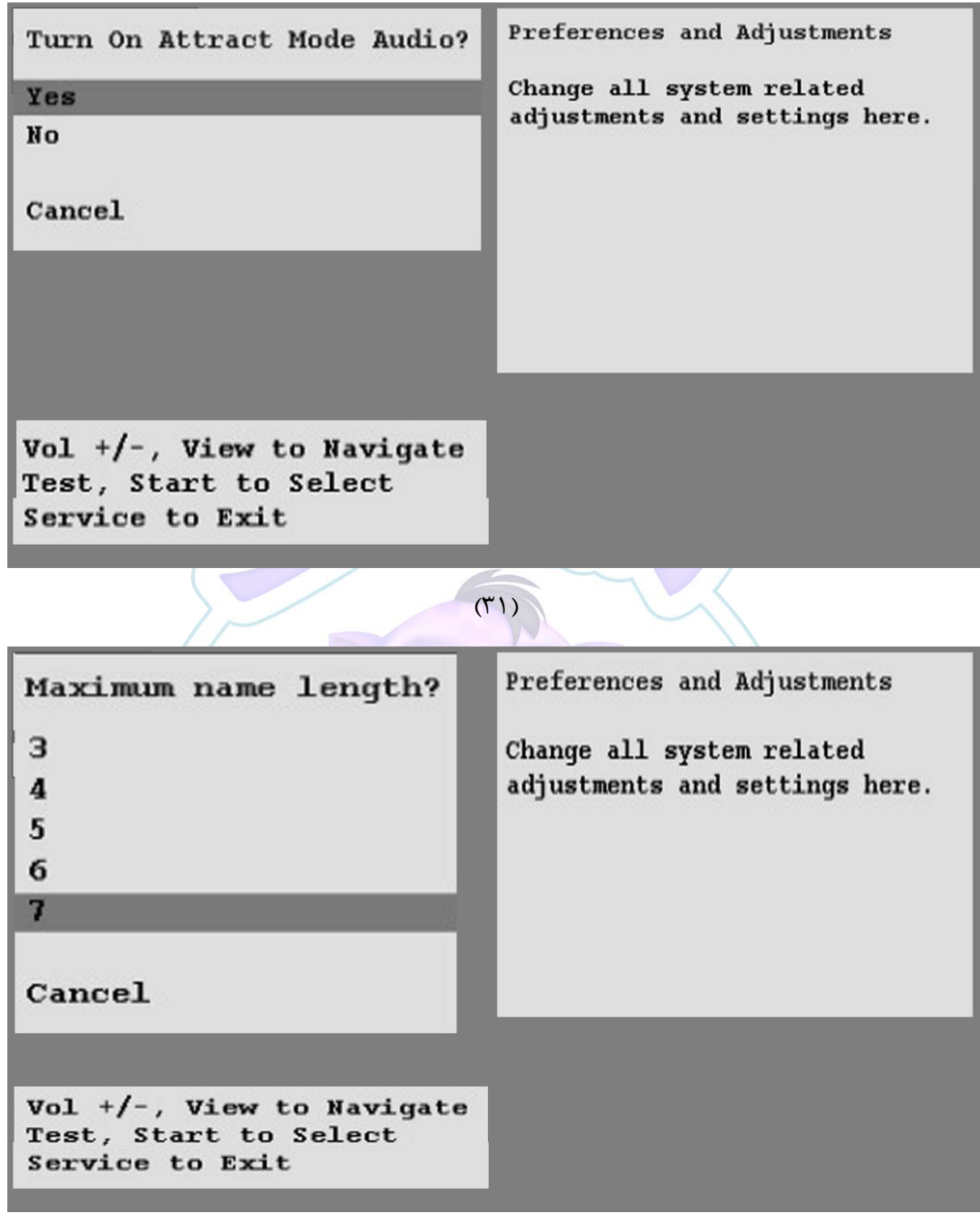

 $(77)$ 

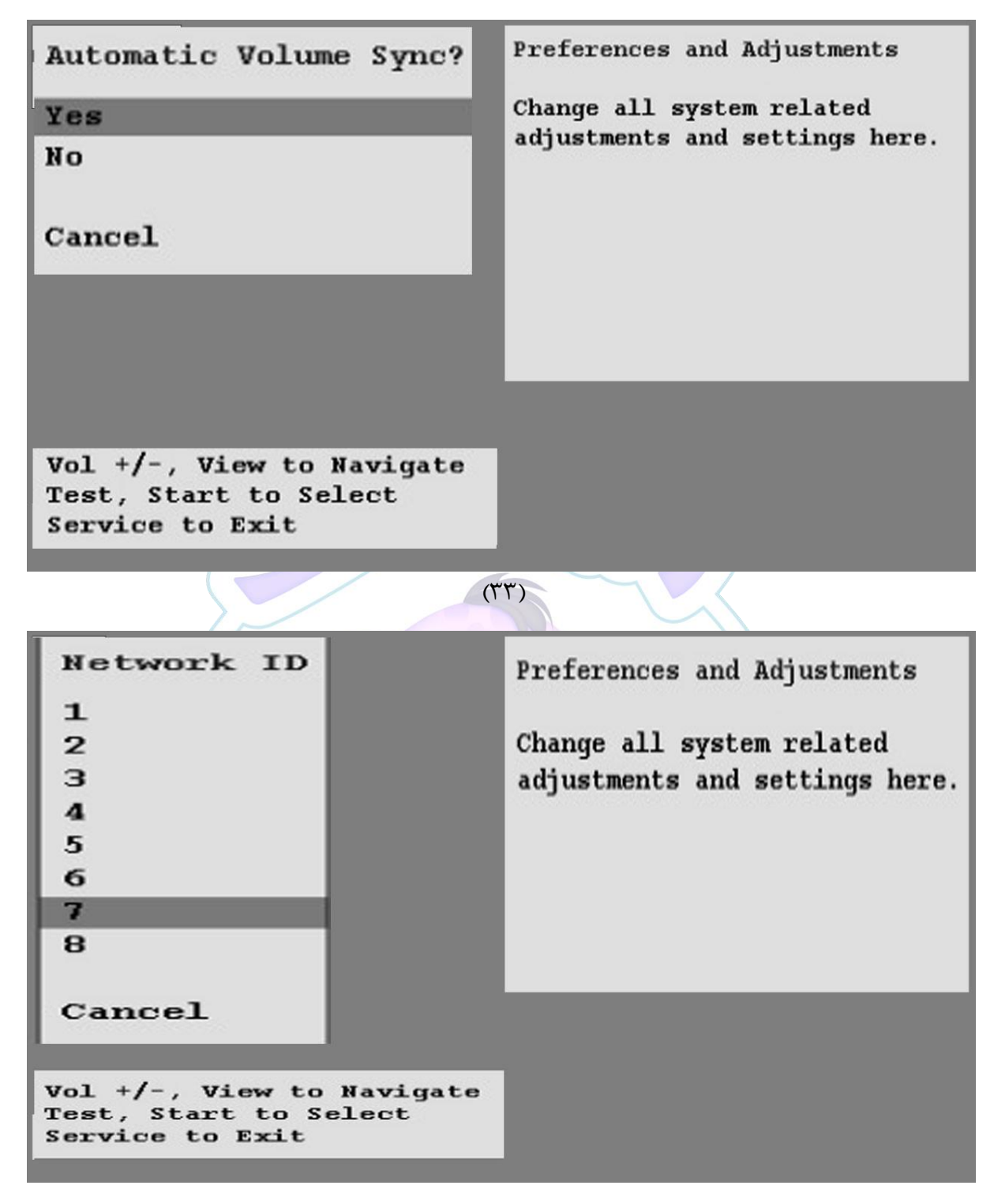

 $(\uparrow \uparrow)$ 

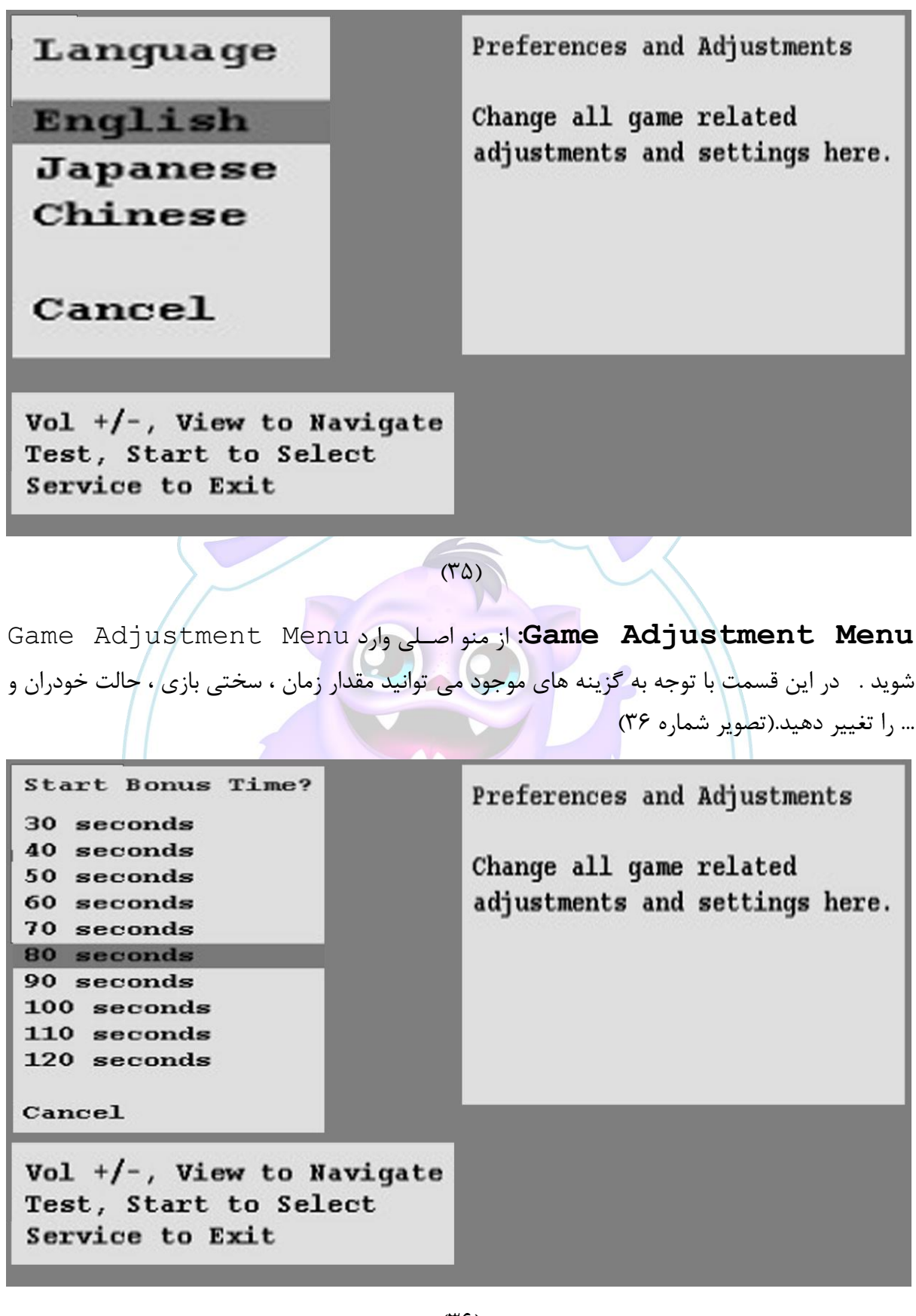

 $(\mathbf{r} \mathbf{\hat{z}})$ 

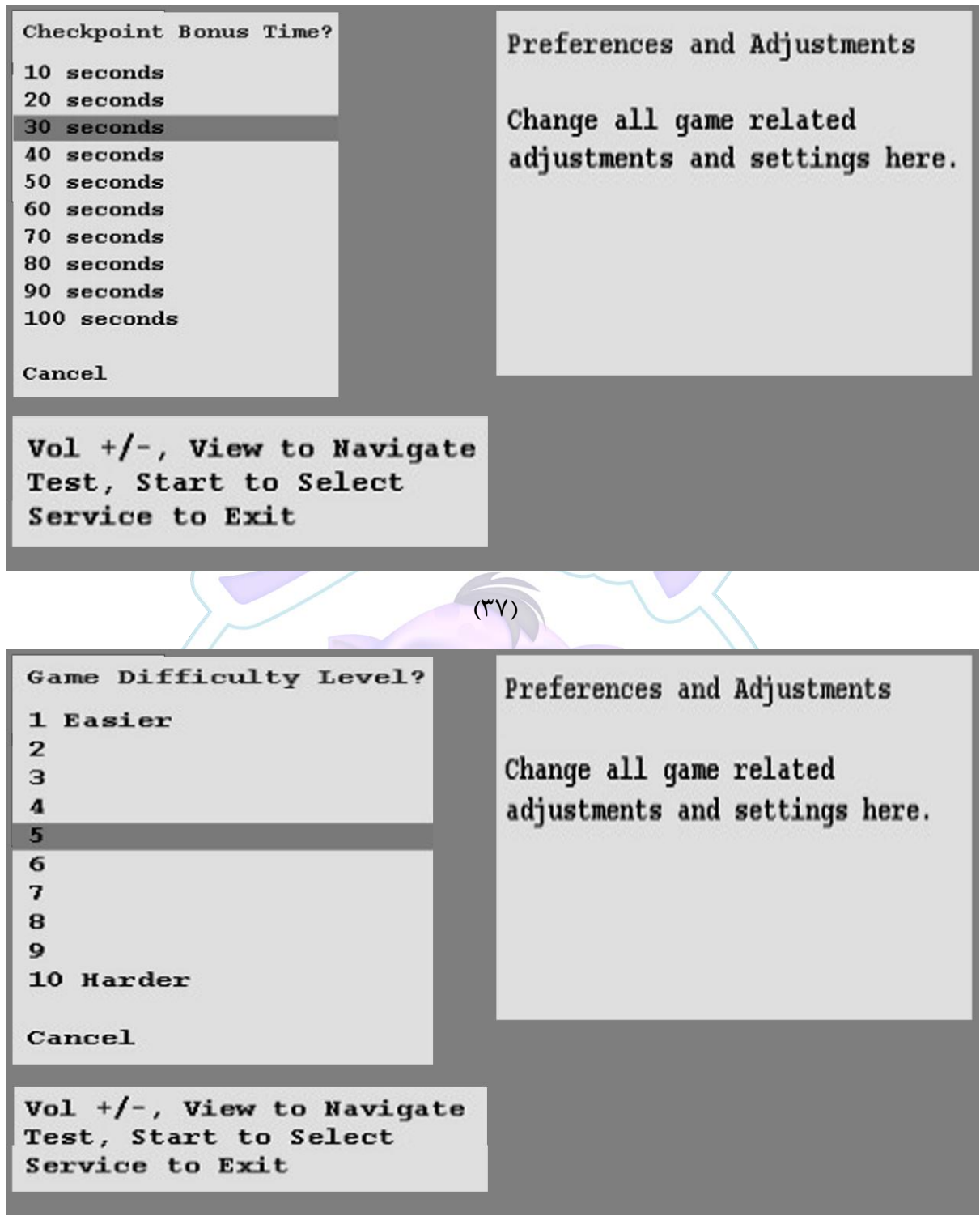

 $(\uparrow \wedge)$ 

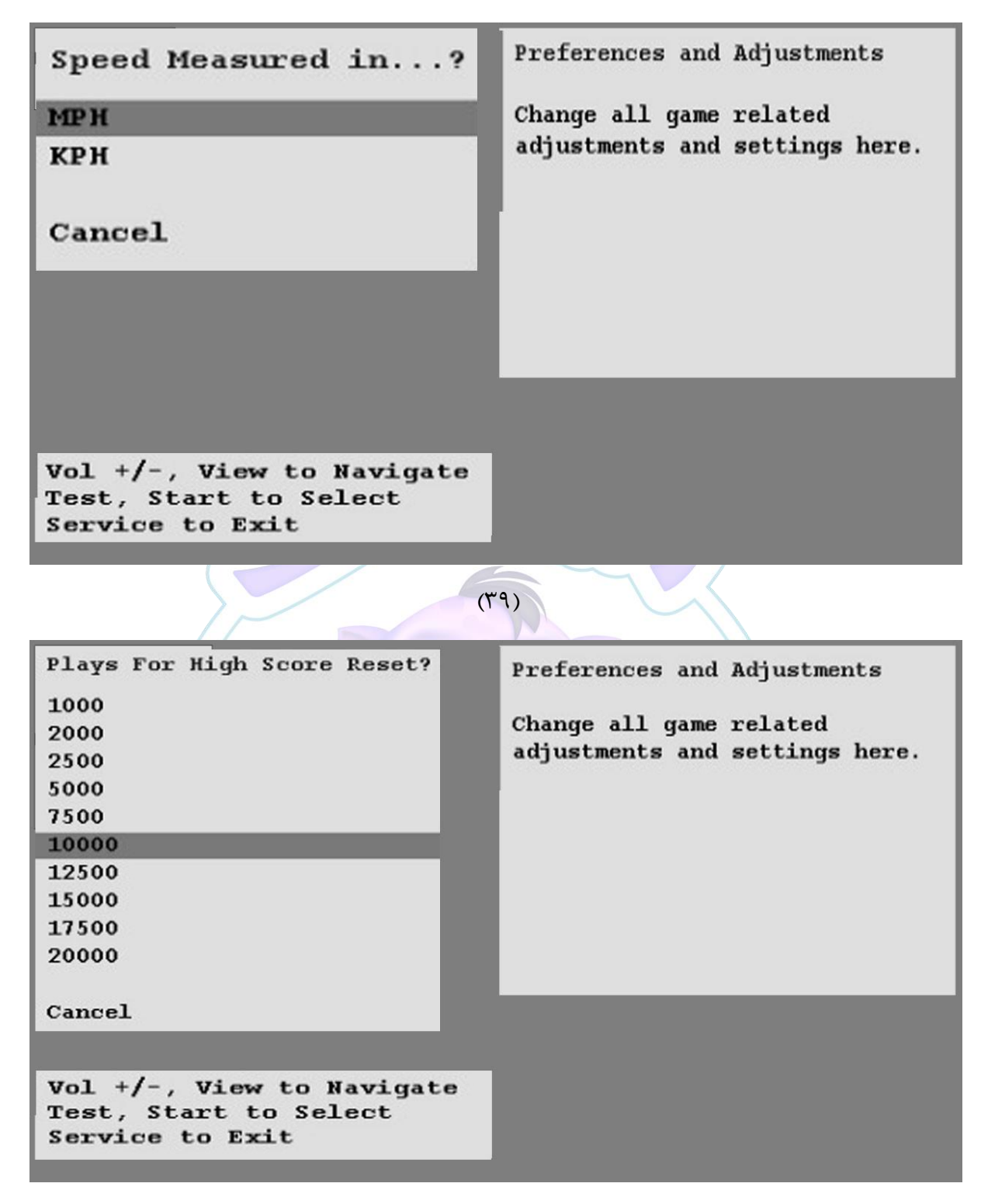

 $(f \cdot)$ 

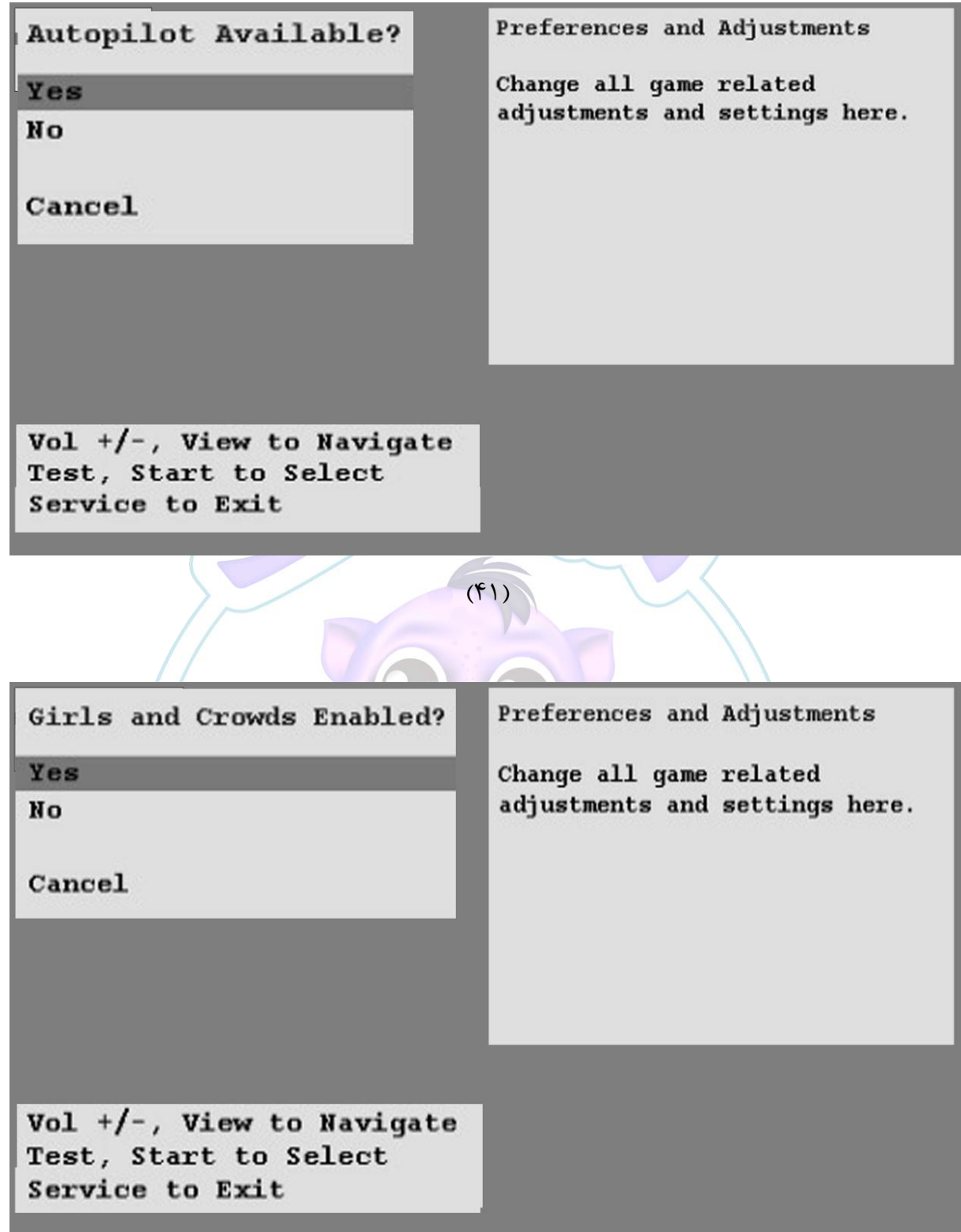

 $(55)$ 

**Menu Utilities:** ازمنو اصیی وارد Menu Utilities ًوید. در این سمت می توانیـد ارورها ، پیام ها را مشـــاهده نمایید یا اقدام به پاک کردن آمار مربوط به ســـکه ها و.. و یا اینکه کل تنظیمات را به حالت کارخانه برگردانید.(تصویرشماره ۴۳ )

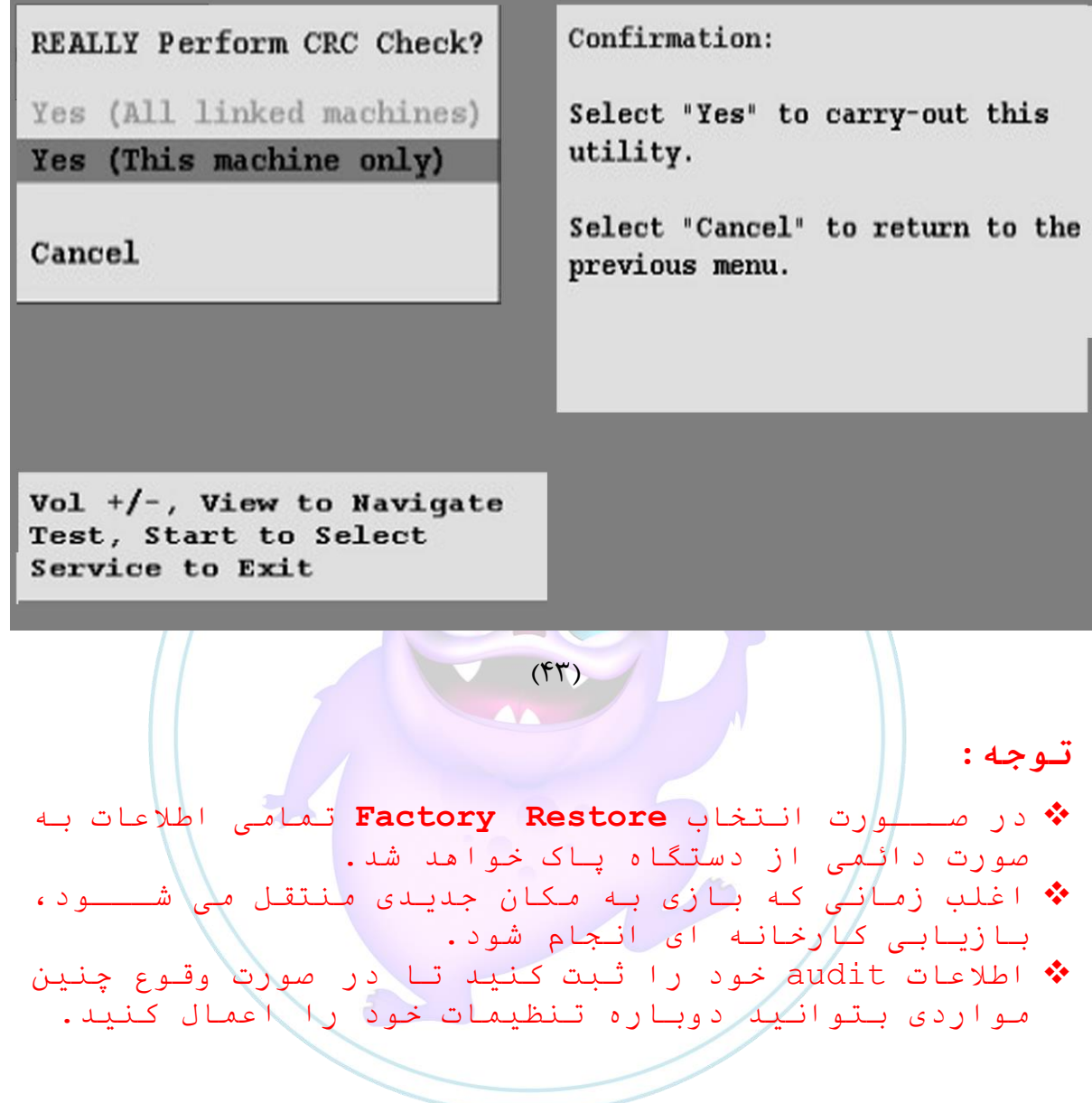

**Menu Calibration:** از منوی اصییی ، Calibration را انتخاب کرده و وارد ًوید. در این قسمت شما می توانید از کالیبره بودن صندلی ، گاز و ترمز اطمینان پیدا کنید .(تصویر شماره ۴۴)

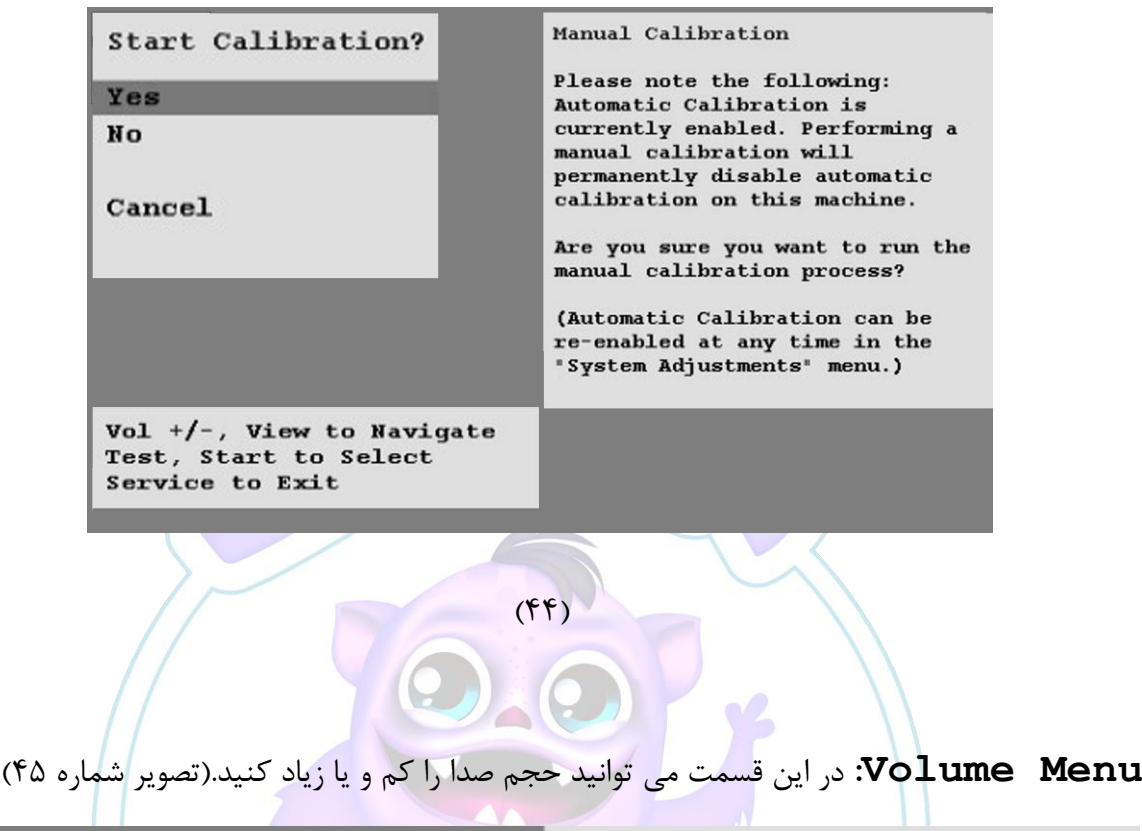

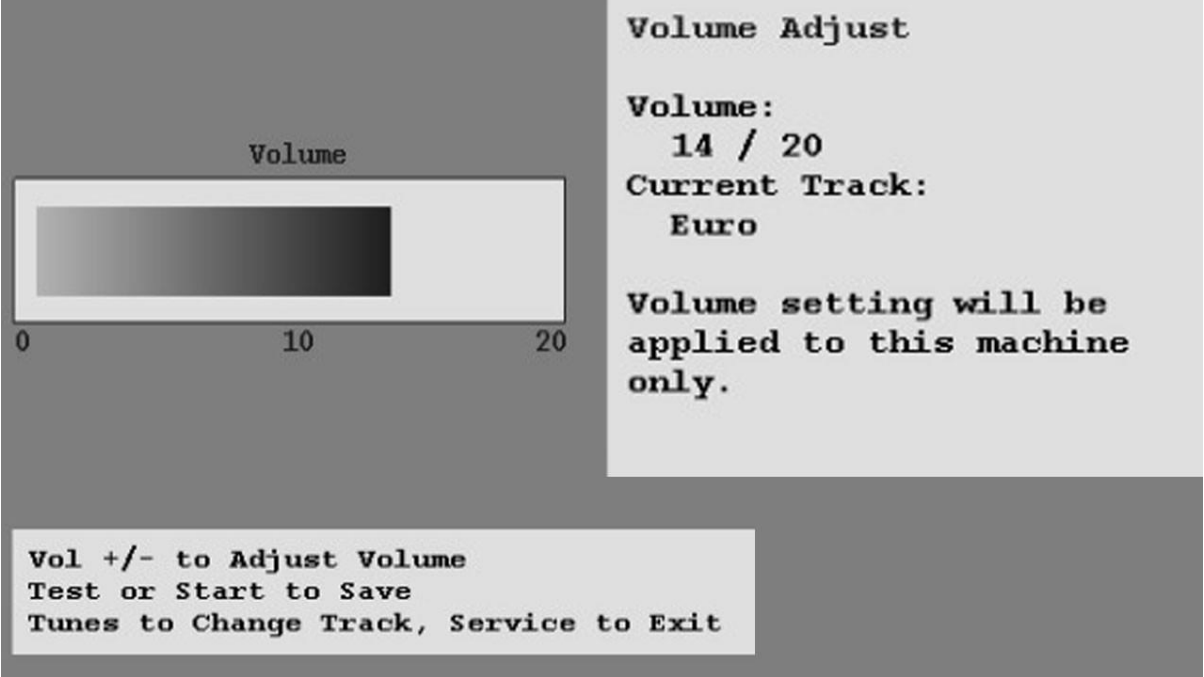

 $(f\Delta)$ 

نقشه های الکترونیکی دستگاه

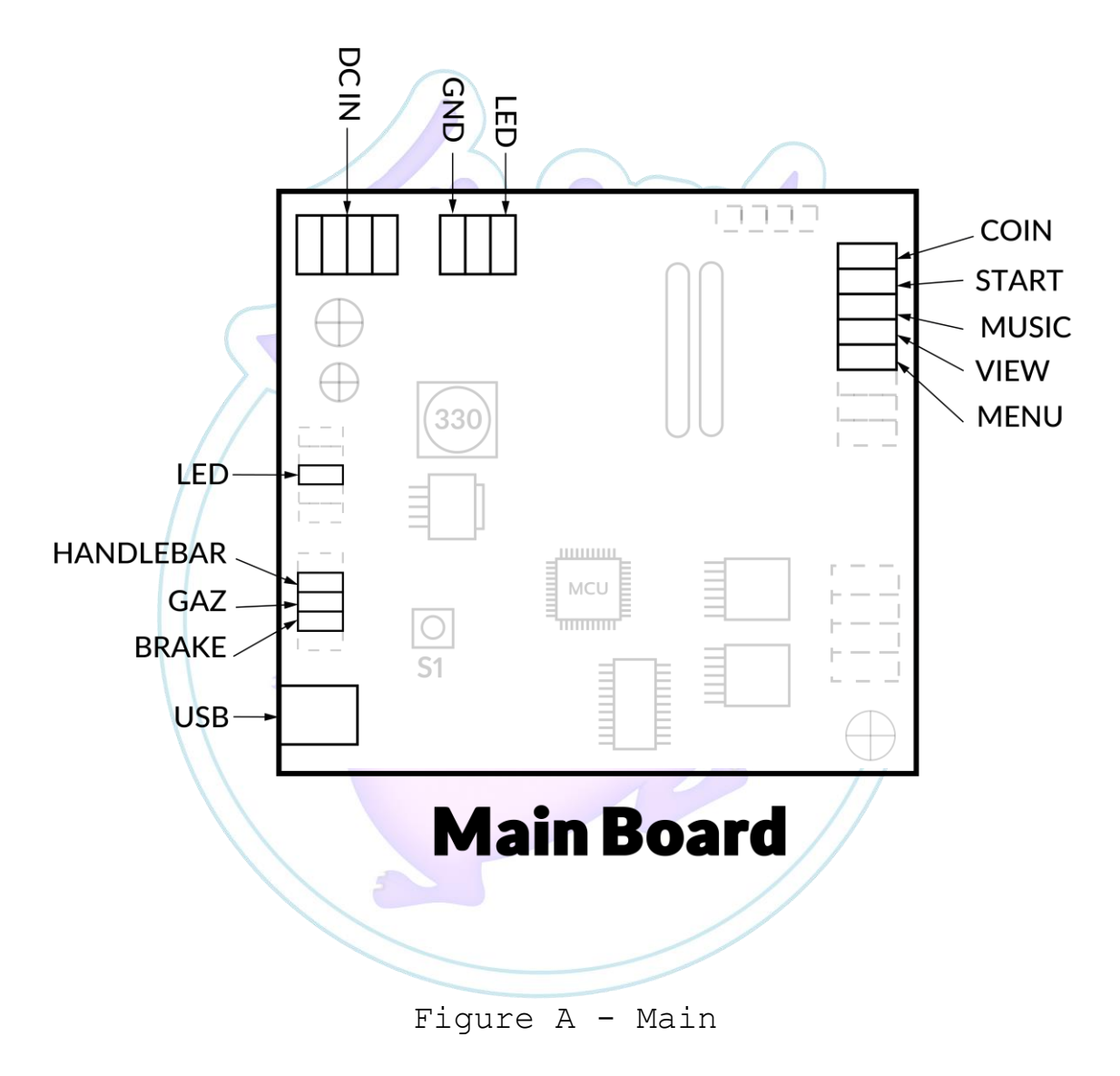

Board

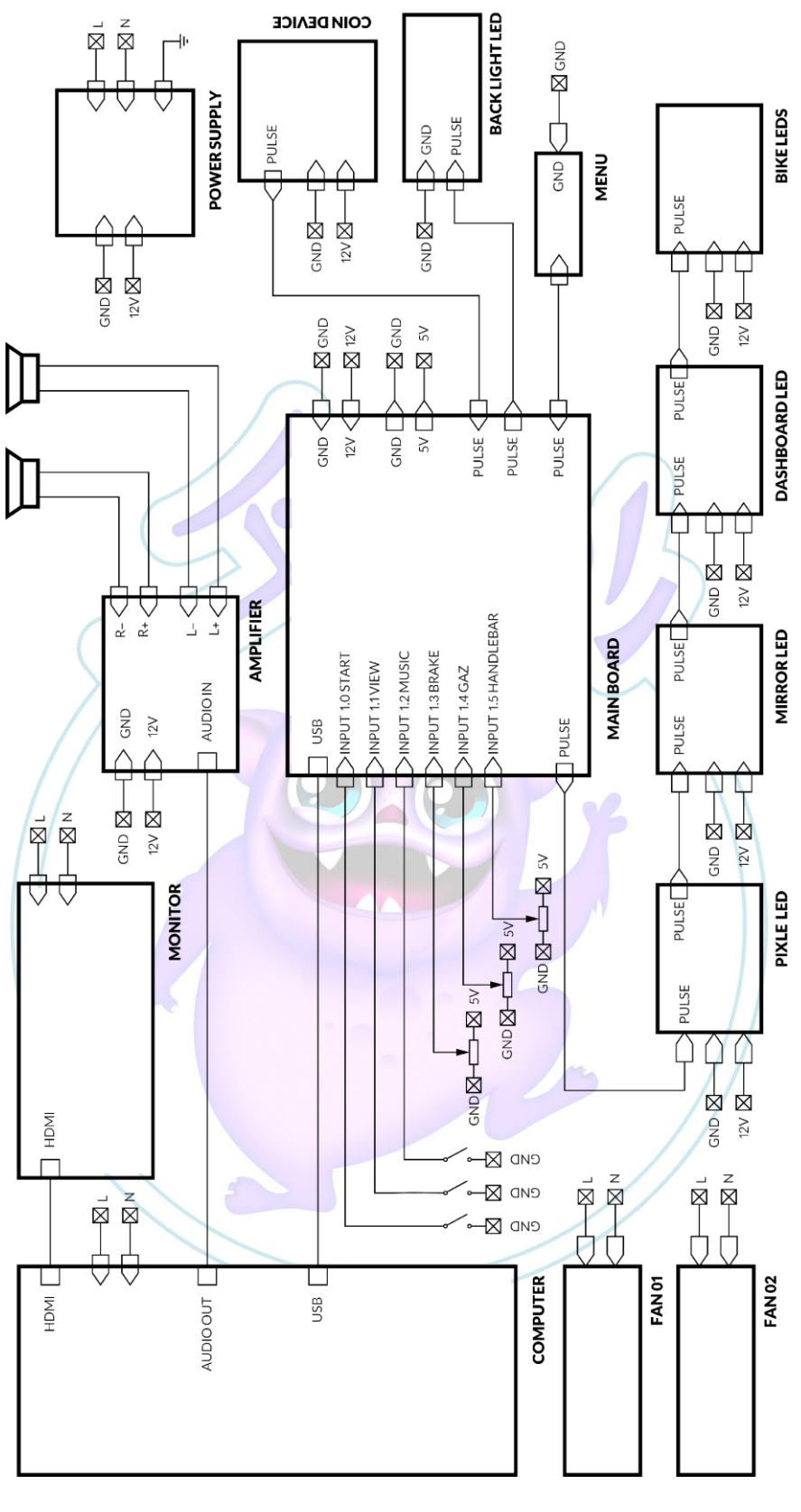

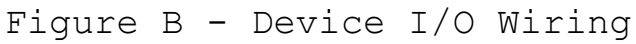

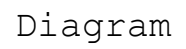

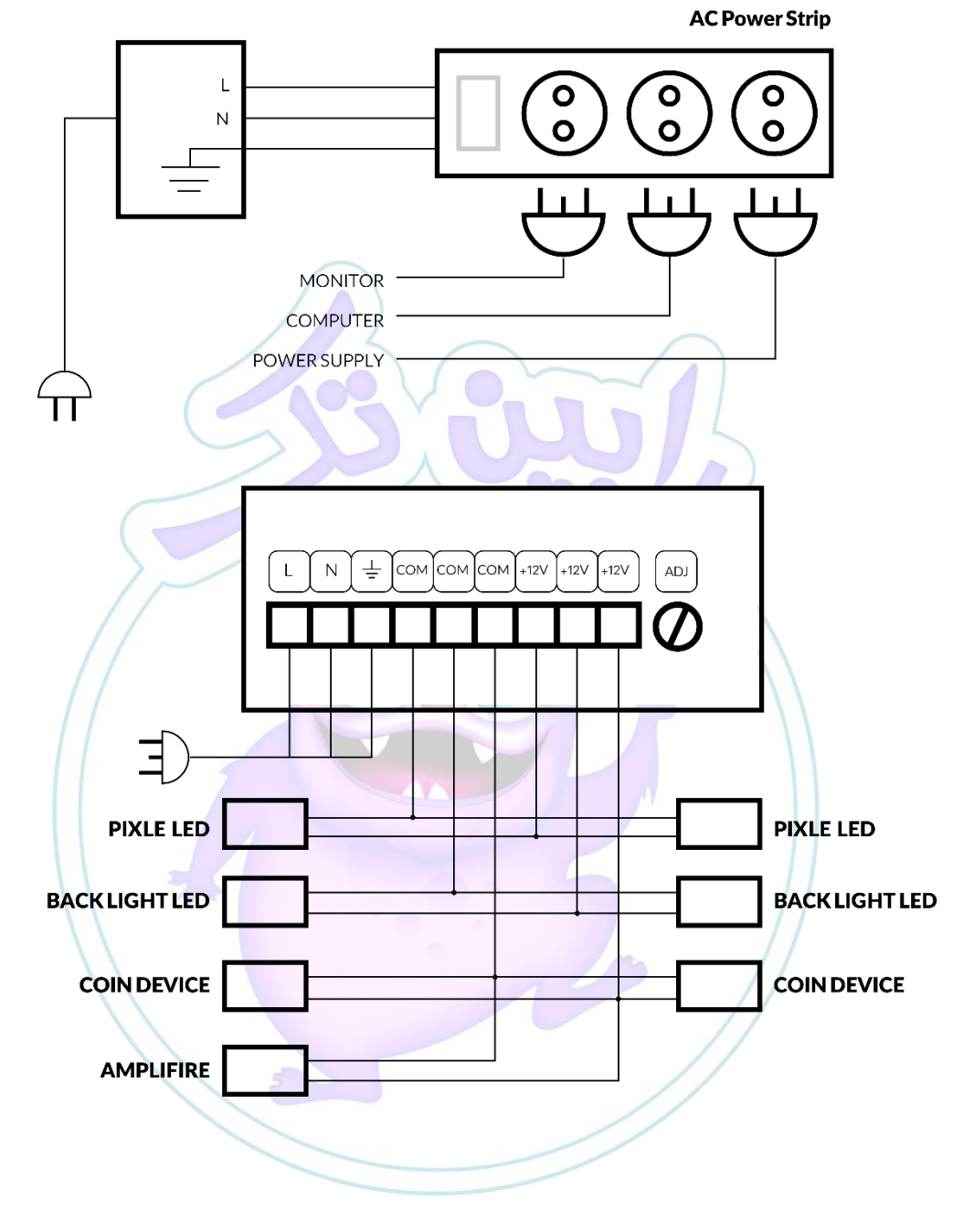

Figure C - Power

Distribution Diagram

عیب یابی دستگاه

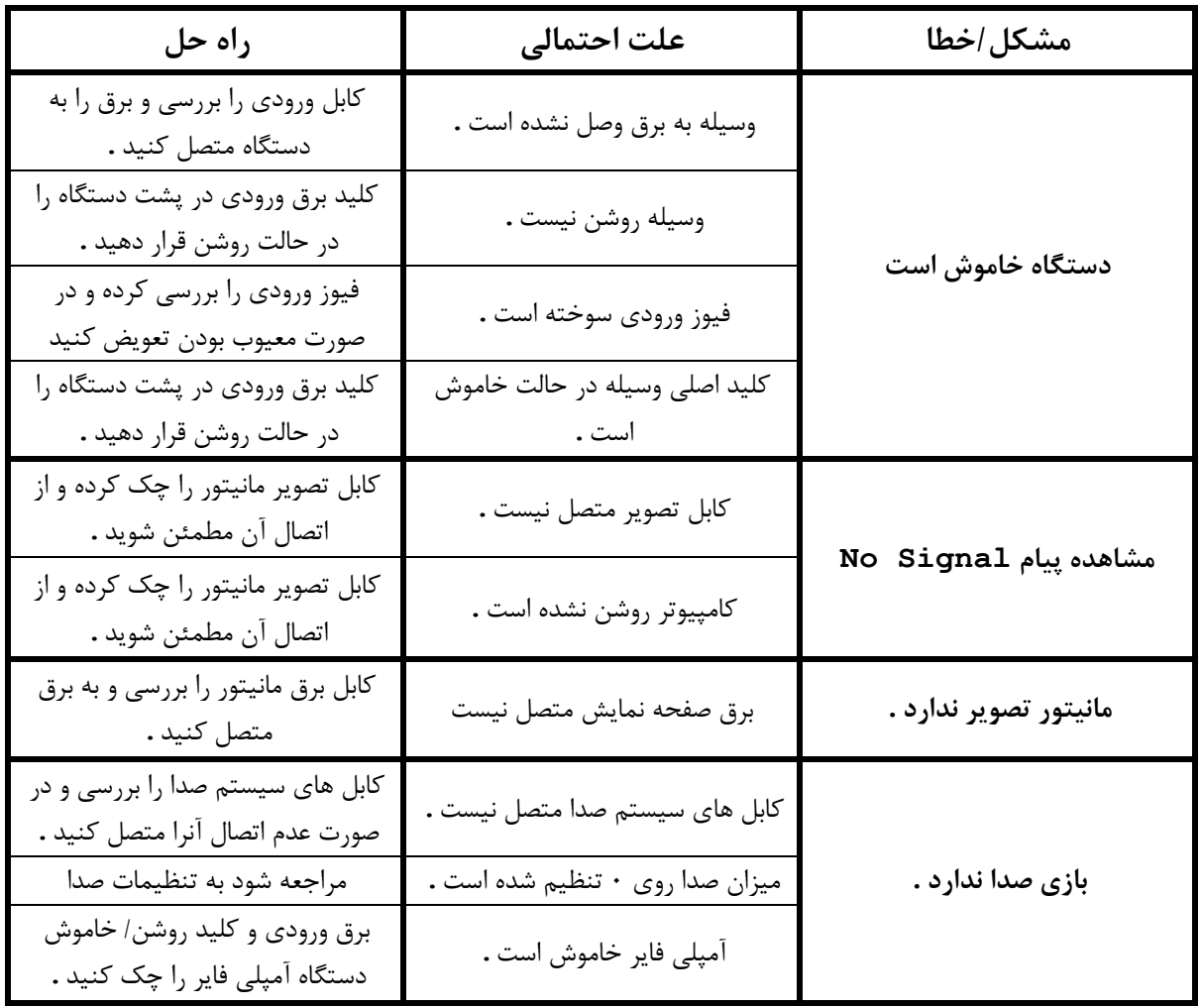

\* در صورت وجود هرگونه مشکل غیر قابل حل می توانید با شرکت جهت رفع عیب تماس بگیرد.

سیستم نگهداری و تعمیرات

هدف

هدف از تدوین دستور العمل های این سیستم جلوگیری از خرابیهای احتمالی و حفظ ایمنی سرنشینان با صرفهجویی کردن در هزینه های نگهداری در تعمیرات می باشد. این استاندارد، کلیه وسیله های سواری تفریحی ثابت و قابل حمل را در بر می گیرد.

هدف از این سیستم پایه گذاری الگوهای مشخصی برای بازرسی حین بهرهبرداری منظم وسایل و سواری های تفریحی مورد استاندارد توسط گروههای ذینفع ( مجموعه تفریحی ) شامل مالکان یا بهره برداران، سرپرستان و بازرسان می باشد تا ایمنی وس<mark>ایل و سواری ها ارتقا و حفظ شود. .</mark>

#### دامنه کاربرد

این کتابچه راهنما تنها برای گیم های مستقر در شهربازی مجموعه تفریحی کاربرد دارد.

مسئولیت :

مسئولیت تهیه و انجام این سیستم بر عهده مسئول فنی یا در صورت امکان بخش بازرسی، بازرس گروه تعمیرات می باشد. مسئولیت شناسایی و کدگذاری سیستم، روش های اجرایی و دستورالعمل ها و بررسی تغییرات درخواست شده و انجام هماهنگی های لازم جهت تغییر در سیستم و روش اجرایی و دستورالعمل های سیستمی به عهده نماینده مدیریت می باًد.

مراج

- **اهسگددایا ملت ای ا اه شمگی 9898-1**
- **اهسگددایا ملت ای ا اه شمگی 9898-2**
- **اهسگددایا ملت ای ا اه شمگی 9898-3**

تعاری

- وسیله تفریحی: چیدمانی از تجهیزات است که شخص داخل یا روی آن حرکت کرده و نیروی محرکه وسیله توسط خود شخص یا سیستم دیگری خارج از آن تامین می گردد.
- **سواری تفریحی: چی**دمانی از سازه ها، عناصر مکانیکی یا هر دو است که وظیفه اصلی آن ها فراهم کردن امکان حرکت و جابجایی سرنشینان به روش کنترل شده ای می باشد که در آن لزوما سرنشینان نیازی به حرکت دادن خود جهت رسیدن به نتیجه مطلوب ( تفریح ) ندارند.
- خدمه **و اپراتور:** شخصی است که مسئول کنترل یا راه اندازی سیستم کنترل وسیله و حفظ جان سرنشینان مے باشد.\
- **سرنشینان یا استفاده کنندگان:** شخصی است که از یک سواری یا وسیله تفریحی استفاده کرده و نیاز به آموزش رسمی یا تجربه قبلی جهت استفاده ایمن از وسیله یا سواری تفریحی ندارد.
- م**الک یا بهر دبر دار: شخصی است** که در یک بازه زمانی مشخص مسئولیت قانونی مدیریت یک وسیله یا سواری تزریحی را بر عهده دارد.
- **کابین:** عبارت است از هر وسیله حمل کننده ای ( مانند: ماشین، قایق، کرجی، صندلی، کپسول، اتاقک و نظایر آن ) که استفادهکنندگان هنگام استفاده از یک وسیله یا سواری تفریحی داخل یا روی آن قرار گرفته و جابجا می شوند.
- **بازرسی روزانه:** بازرسی چشمی کامل باید بطور روزانه برای اطمینان از اینکه تجهیزات پیش از شروع به کار تحت شرایط کاری قابل قبول و رضایت بخش باشند، صورت پذیرد.
- بازرسی هایی که هر روز صبح ( ساعت ۸ صبح الی ۱۶ ) قبل از شروع کار مجموعه، باید انجام شود تا ایمنی سرنشینان حفظ گردد این بازرسی عمق فنی کم ولی تعداد موارد بازرسی بیشتری دارد.
- **بازرسی هفتگی:** بازرسی هایی که در زمان دورهای هفتگی می باشد و در یکی از روزهای شنبه تا چهارشنبه باید انجام پذیرد. بیشتر دارای بازرسی اکثرا چشمی می باشد. تمام بازرسی های هفتگی باید در یکی از روزهای تعیین شده انجام گردد و در روزهای پنجشنبه و جمعه بازرسی های هفتگی و ماهانه ممنوع مے باشد.
- **بازرسی ماهانه:** بازرسی هایی با مواردی متفاوت و عمق فنی بیشتر نسبت به بازرسی های روزانه و هفتگی می باشد و در روز بازرسی باید تمام موارد بازرسی های روزانه و هفتگی نیز بررسی گردد.
- <mark>توجه:</mark> بازرس در این بخش باید دارای آموزش های لازم و تخصصی در زمینههای هیدرولیک، مکانیک، جوش، اندازهگیری دقیق، برق و آشنا به استاندارد ملی ایران باشد تا در روز بازرسی تمامی موارد به صورت کامل و صحیح بازرسی گردد.
- **" تعمیر ات:** هر گونه اصلاح و تعمیر بایستی به نحوی صورت گیرد که قسمت تعمیر شده استحکام اولیه خود را حفظ کرده و یا استحکام آن افزایش یابد.
- **سرویسکاری:** سرویسکاری و روانکاری برای وسایل تفریحی که دارای حرکت مکانیکی زیاد می باشند الزامی و حیاتی بوده لذا دستورالعمل ها طبق زمانبندی مشخص شده باید انجام گیرد. ( پیشنهاد می شود در اواخر هفته این کار صورت پذیرد.)
- **مواا مص فت:** موادی که در فرآیند روانکاوی استزاده می گردد از جمیه واسکازین، گریا، روغن ) صنعتی ) و غیره می باشد.

علائم مورد استفاده در بازرسی باید به <mark>صورت</mark> ذیل انجام شود: **عالمت** ( OK ( **:** این عالمت به معنای این می باًد که ًخص بازرس در وین فرآیند بازرسی و در تاریخ ذکر شده، هیچ گونه عیبی در مورد بازرسی ذکر شده، مشاهده و یافت نکرده است.

**عالمت** ( OK NOT ( **:** این عالمت نشار دهنده این می باًد که ًخص بازرس در وین فرآیند بازرسی از مورد ذکر شده ( قطعه یا سیستم ) عیوب و عدم انطباق را مشاهده نمود است.

علامت ( CONTROLL ) : این علامت مواقعی مورد استفاده است که شخص بازرس د<mark>ر</mark> حین فرآیند بازرسی به مورد مشکوکی برخورد نموده است که تشخیص آن برای بازرس ممکن نیست. لذا با قرار دادن این علامت، بازرس مورد ذکر شده را تحت کنترل بازرسی قرار می دهد.

درجه بندی و اهمیت بازرسی

**درجه <b>A** : به معنای این می باشد که وجود هرگونه عیب در وسیله تفریحی که از بازرسی نوع باید منجر به توقف وسیله گردد تا عیب مشاهده شده رفع و راه اندازی گردد.

**وظیفه بازرس:** بازرس پس از بازرسی از وسیله اگر به مورد عدم انطباقی ( درجه A ) برخورد نمود، موظف است دستور توقف وسیله را صادر کند تا برای رفع عیب اقدام صورت بگیرد. برای ثبت در فرم بازرسی، تاریخ بازرسی، درجه اهمیت بازرسی وعیب مشاهده ًده الزامی است.

**ایجه B :** برمی عیوب مشاهده ًده از موارد بازرسی درجه اهمیت B را دارا می باًند بدین معنا که برای رفع عیوب می توانند تا قبل از روز پنجشنبه آن را رفع نمایند. در صورتی که این عیب به روزهای آخر هفته منتقل شد باید وسیله متوقف ( STOP ) شود و رفع عیب گردد. و**ظیفه بازرس:** بازرس پس از بازرسی از وسیله اگر به مورد عدم انطباقی از درجه  $\,$  B برخورد نمود می تواند دسـتور راه اندازی وسیله را صادر کند مشروط به اینکه تا پایان هفته این عیب برطرف گردد. برای ثبت نتایج بازرسی در فرم بازرسی، تاریخ بازرسی و درجه بازرسی و عیب مشاهده شده الزامی است .

**ایجه C :** پاره ای از عیوب استخراج ًده از بازرسی ها با درجه اهمیت C اعالم می ًود. این عیوب از اهمیت کمتری نسبت به نوع A و B برخوردارند لذا زمان رفع آن تا آخر ماه در نظر گرفته می شود .

**وظیفه بازرس: بازرس پس از فرآیند بازرسـی از وسیله اگر به مورد عدم انطباقی برخورد نمود که از** درجه C می باشد، می تواند دستور راه اندازی وسیله را صادر کند مشروط به اینکه تا پایان ماه این عیب برطرف گردد. برای ثبت نتایج بازرسیی در فرم بازرسیی، تاریخ بازرســی، درجه بازرســی و عیب مشاهده شده الزامی است .

**توجه:** اب ذکر اسیت اگر عیوب در بازرسی های نوع B و C مشاهده ًد، بازرس ن اید این عیب را رها نمـایــد بلکه عیب باید تحت بررســـی و مراقبت بازرس قرار گیرد در صــــورت ادامه خرابی، بازرس می تواند در خواست تعمیرات اضطراری نماید .

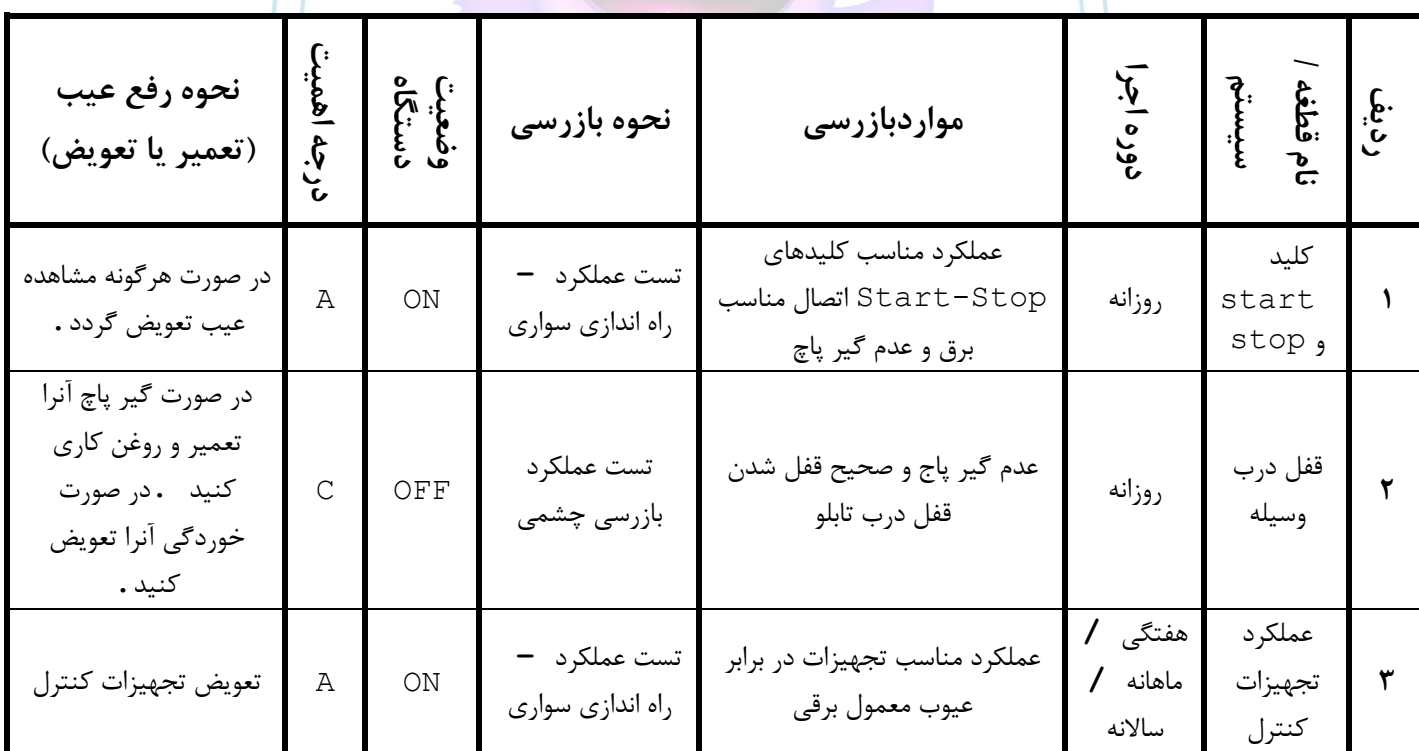

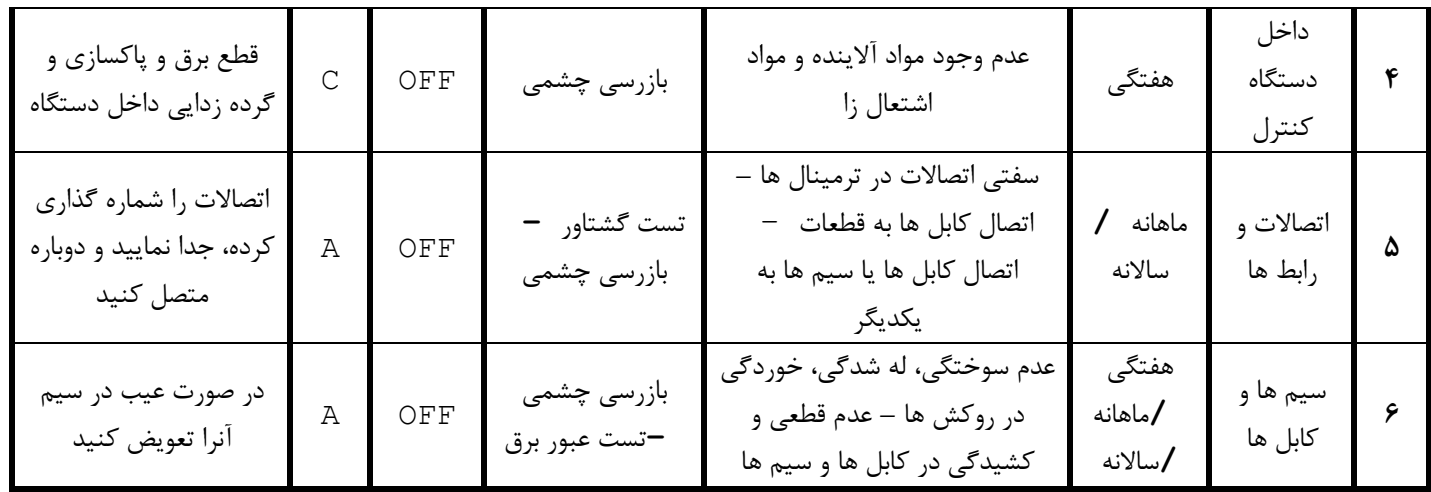

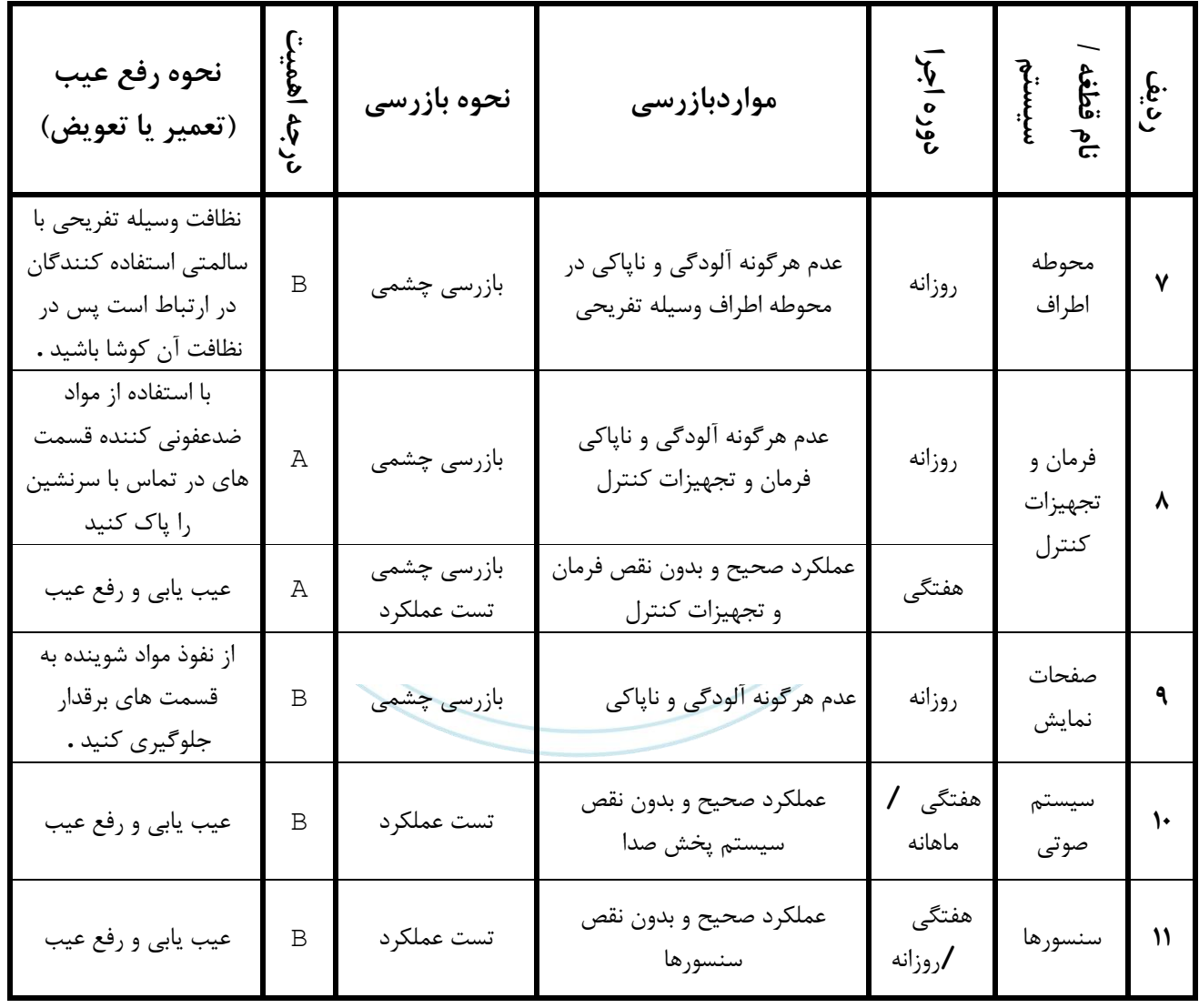

### *Risk register*

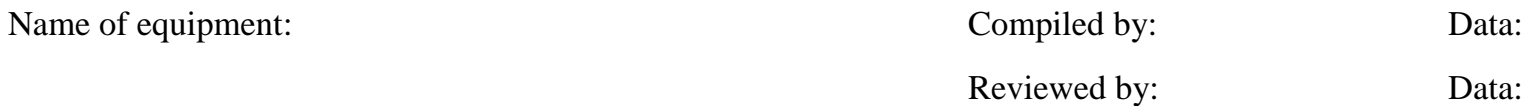

**طبق استاندارد 4360 AS**

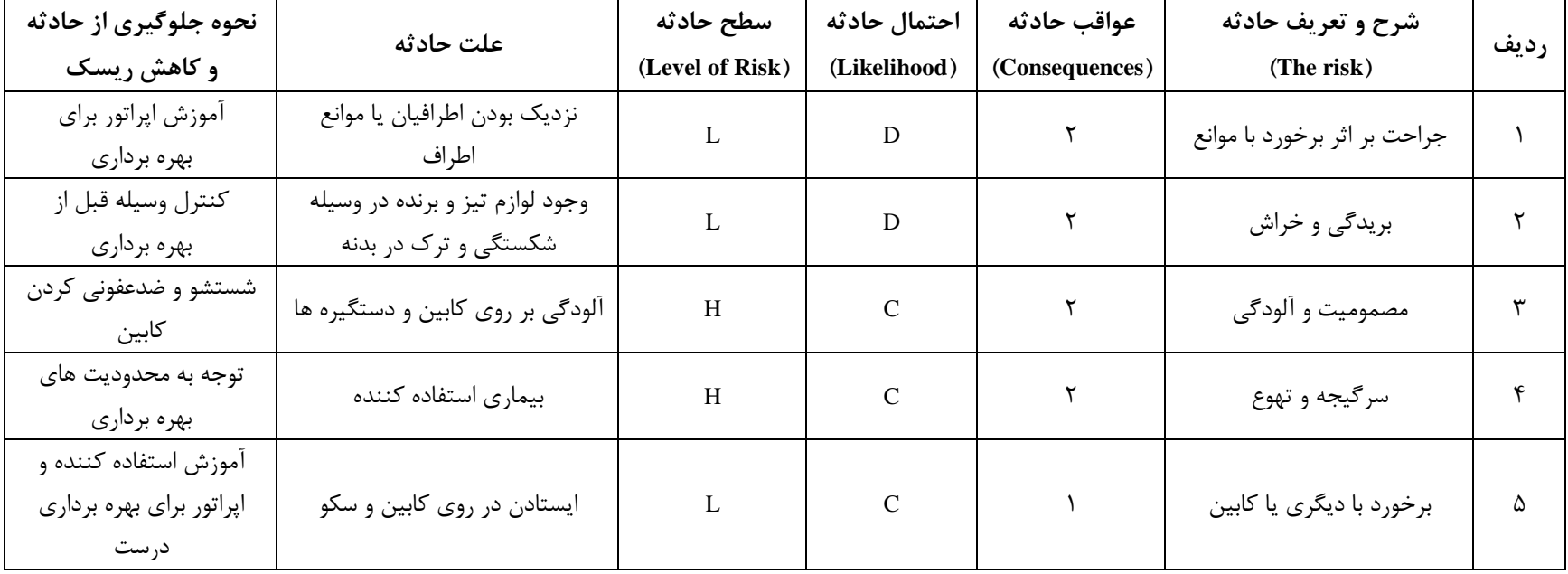

E: خطر شدید، اقدام فوری مورد نیاز H: پرخطر، توجه مدیریت ارشد مورد نیاز

M: خطر متوسط، مسئولیت مدیریت L: کم خطر، مدیریت توسط روش های معمول

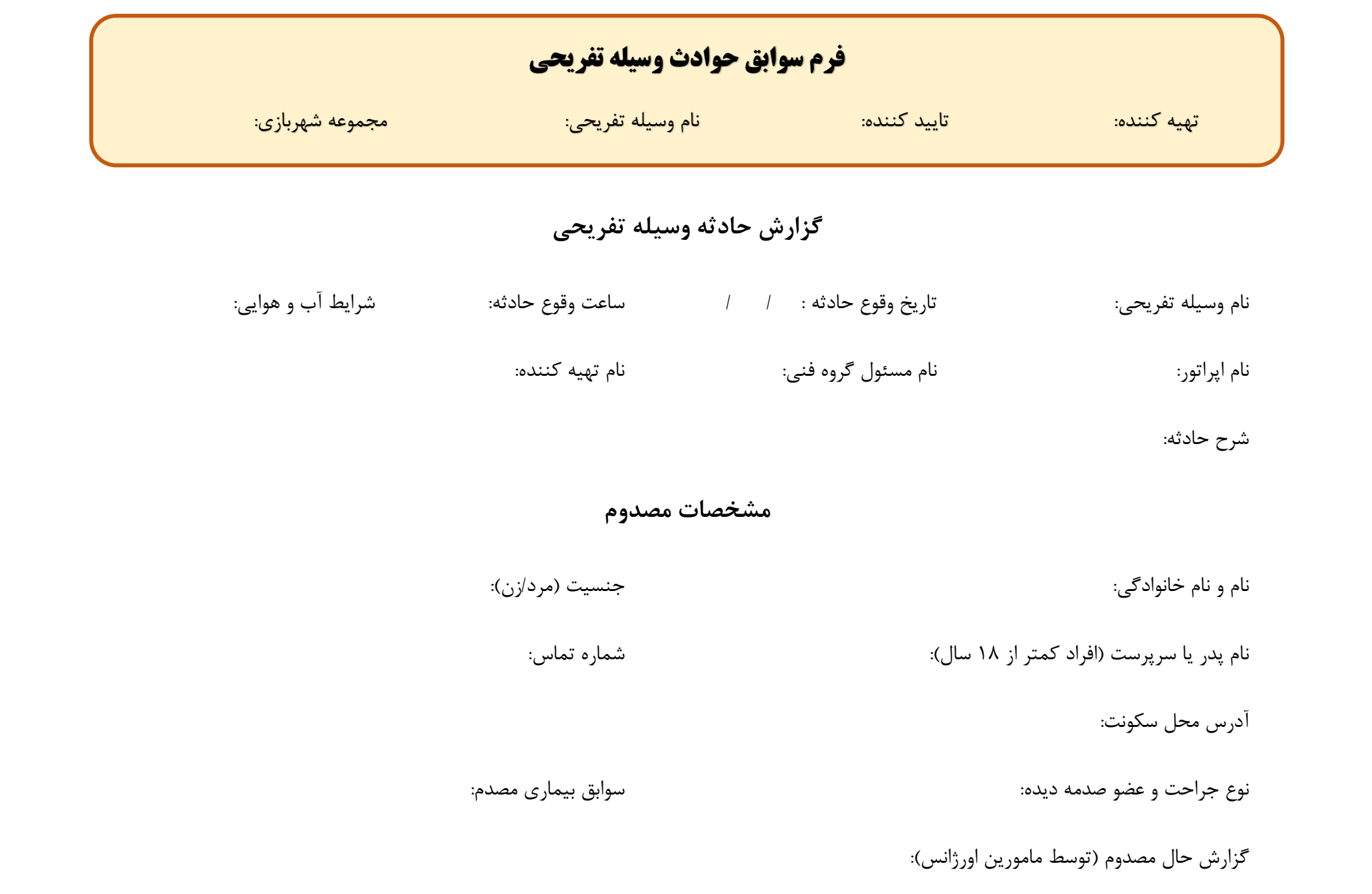

#### **فرم سوابق حوادث وسیله تفریحی فرم سوابق آموزش اپراتور وسیله تفریحی**

تهیه کننده: تایید کننده: نام وسیله تفریحی: مجموعه شهربازی: تهیه کننده: تایید کننده: نام وسیله تفریحی: مجموعه شهربازی:

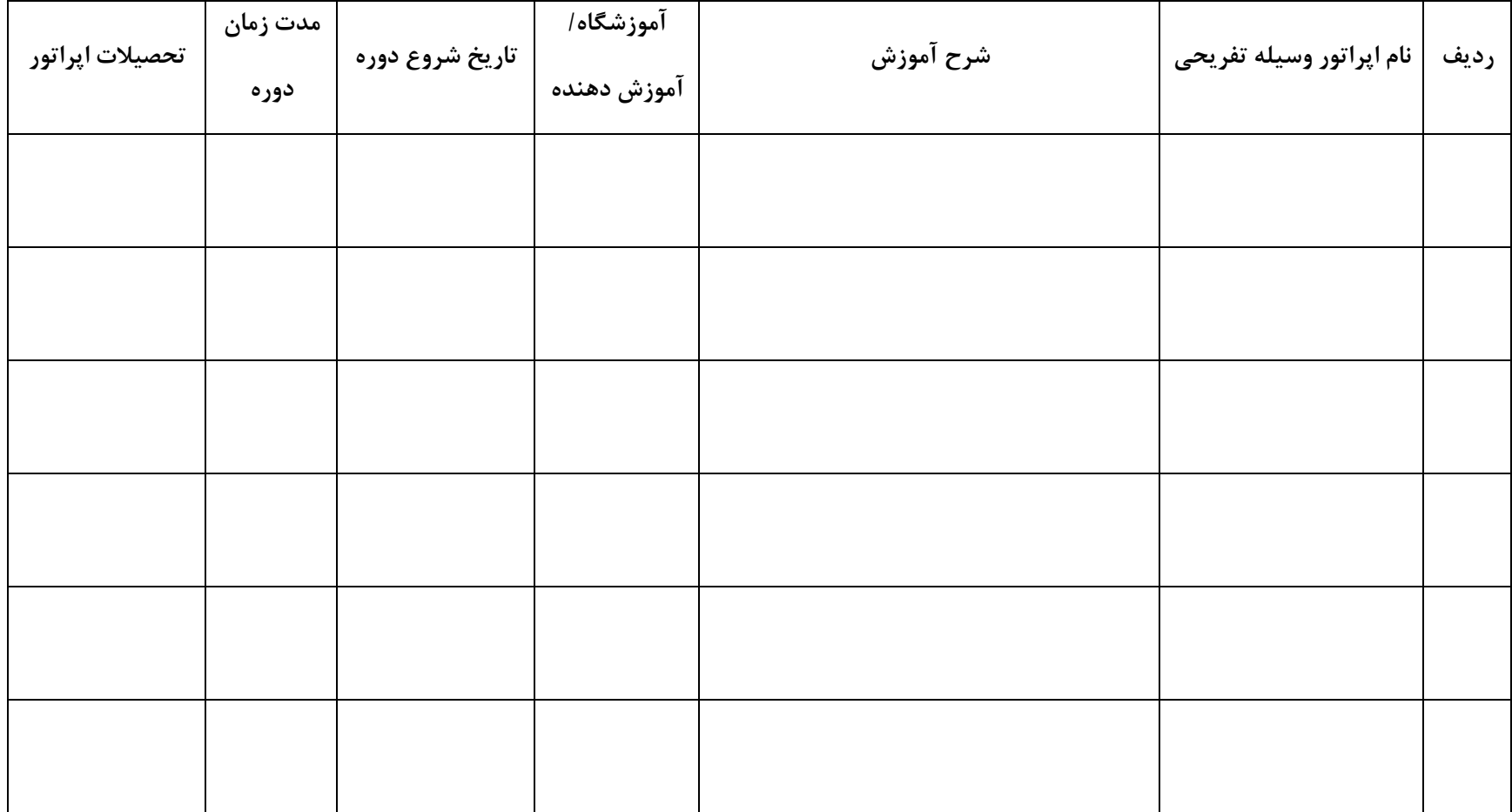

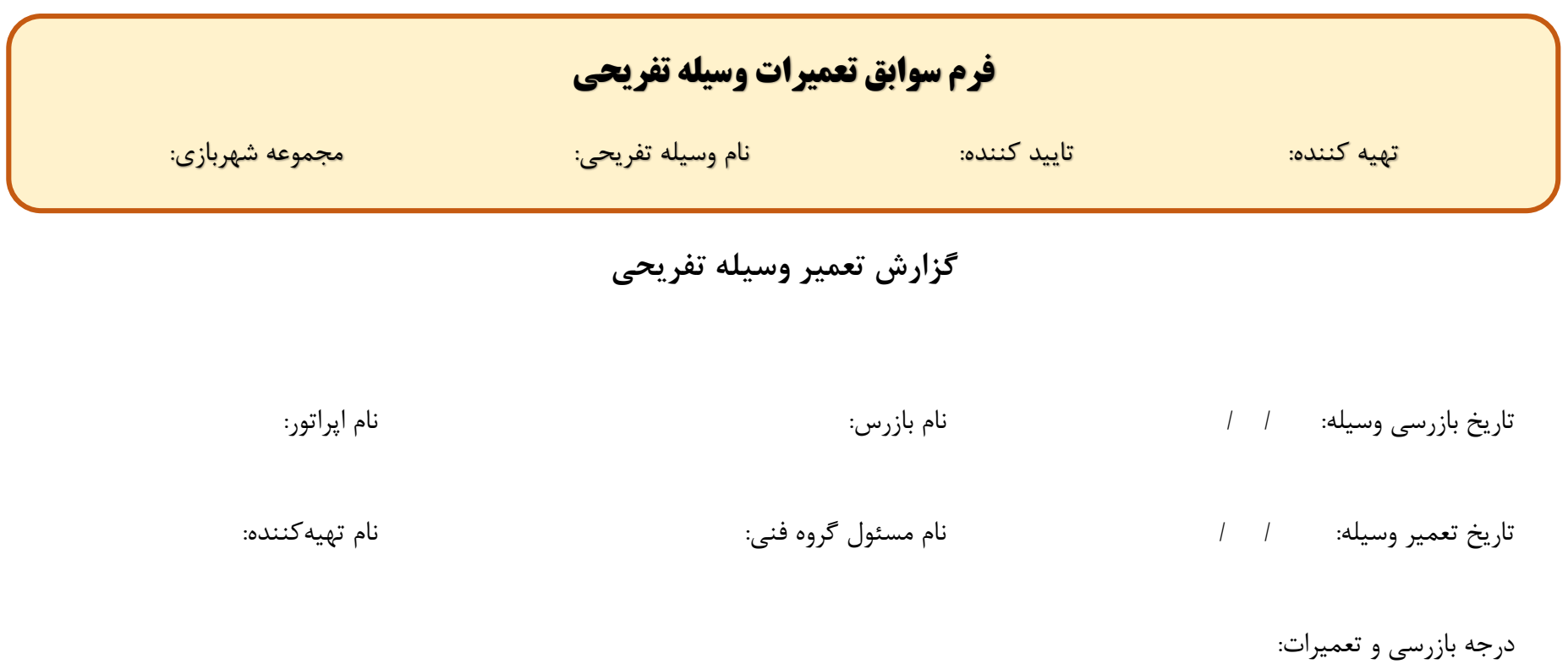

#### شرح تعمیر:

مواد/ قطعه مصرفی:

### **فرم سوابق تعمیرات وسیله تفریحی** تهیه کننده: تایید کننده: نام وسیله تفریحی: مجموعه شهربازی: **فرم نتایج بازرسی توسط مرجع معتبر** تهیه کننده: تایید کننده: نام وسیله تفریحی: مجموعه شهربازی:

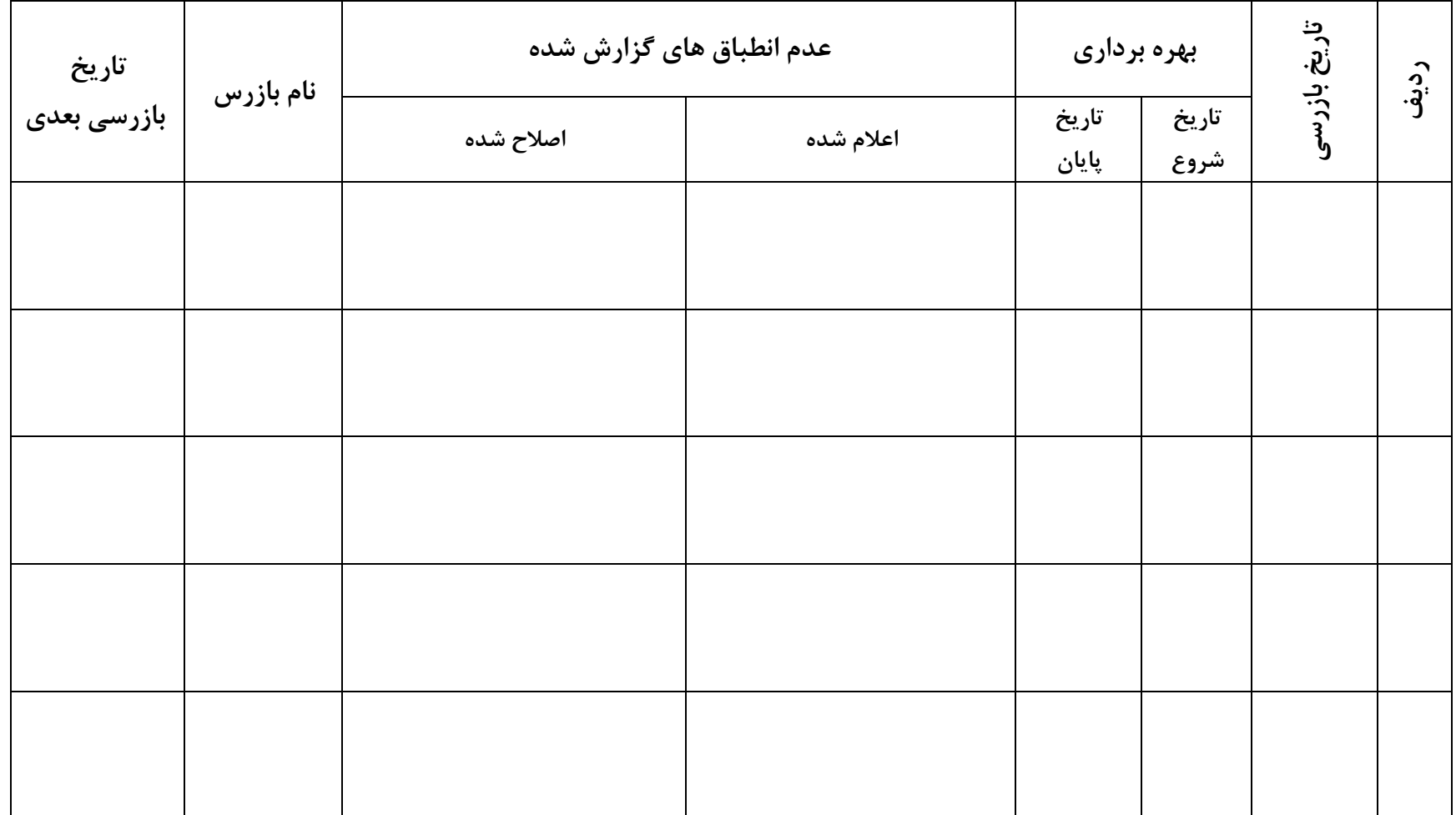

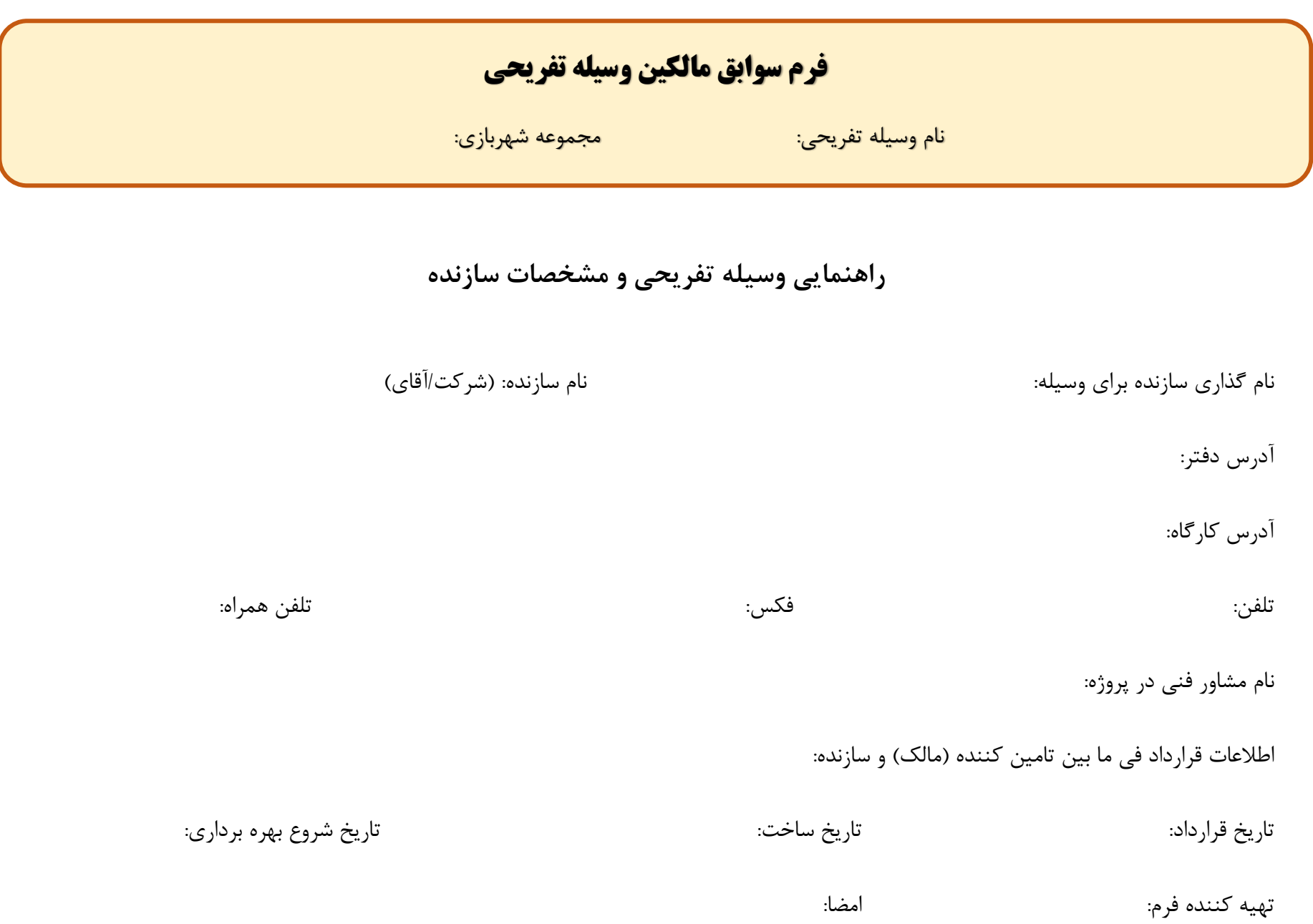